### **CMSC B110: Introduction to Computing** Spring 2012 – Section 1

Mark F. Russo, Ph.D. Email: [mfrusso@brynmawr.edu](mailto:mfrusso@brynmawr.edu) Email: [russomf@gmail.com](mailto:russomf@gmail.com)

#### **Lectures**

Tues/Thurs 4-5:30 pm in Park 349

#### **Labs**

Tues/Thurs 5:30-6:30 pm in Park 231

#### **Office Hours**

Tues/Thurs 1-4 pm by arrangement in Park 250

#### **Grading**

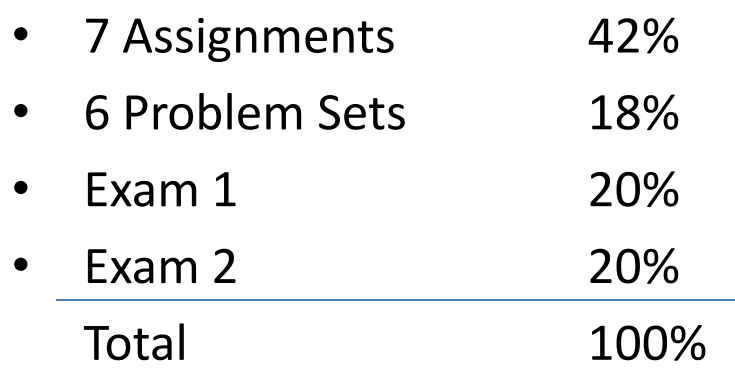

# What is Computing?

# Computing: Web, e-mail, social…

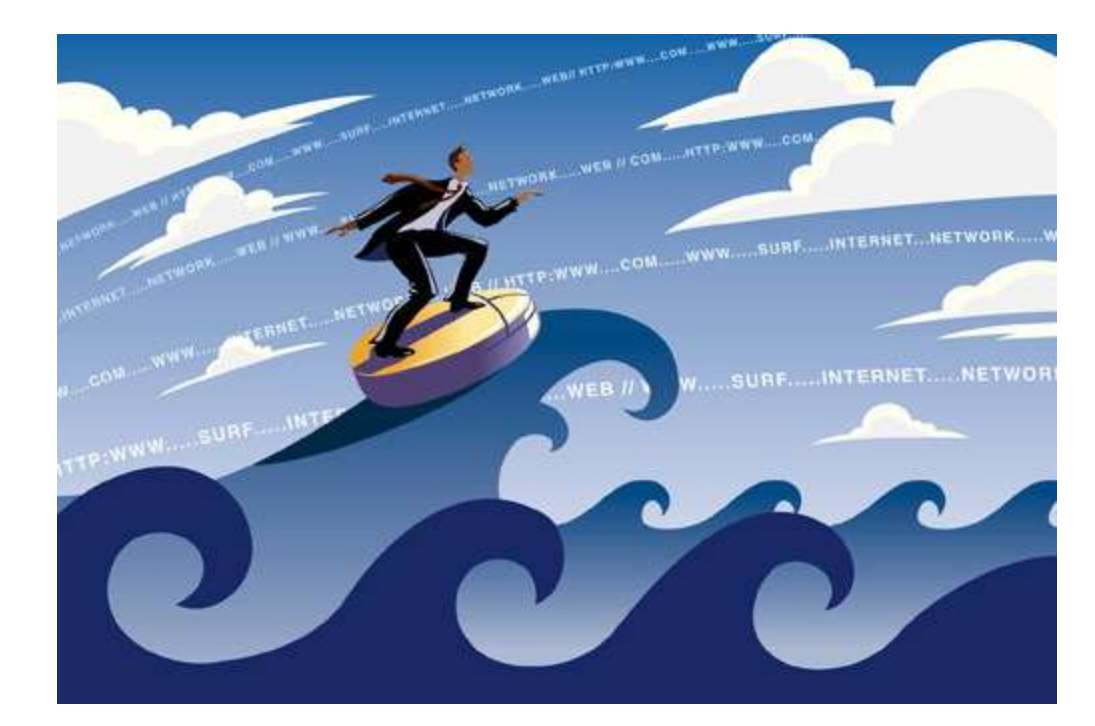

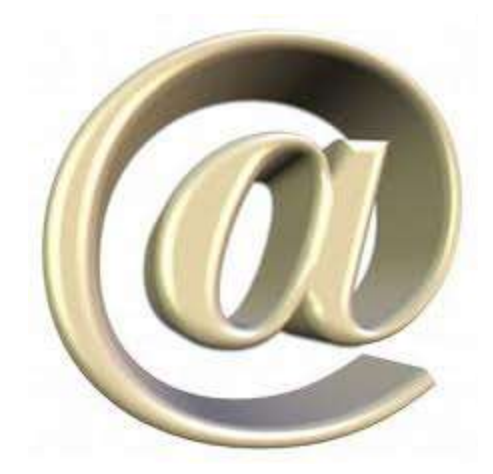

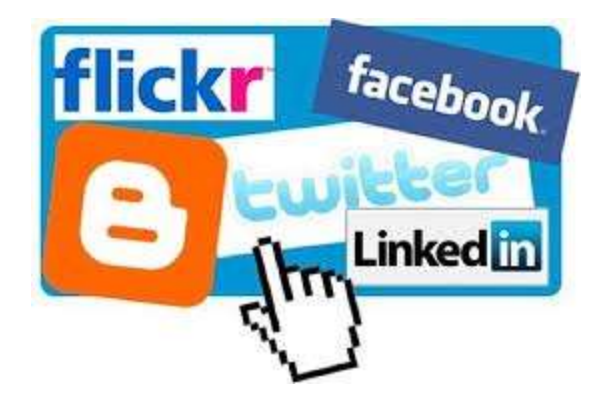

# Computing: Productivity…

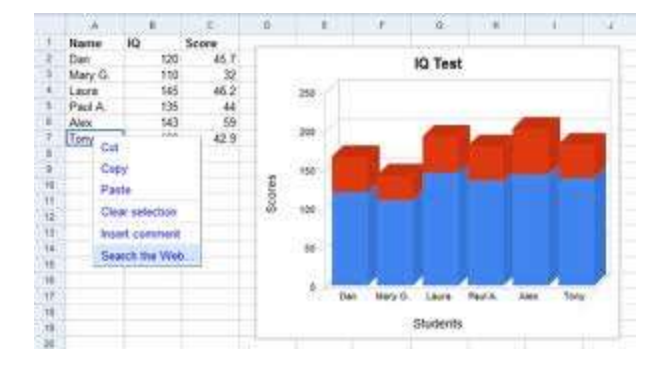

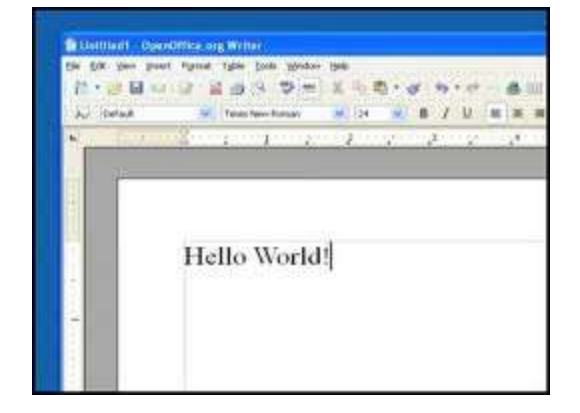

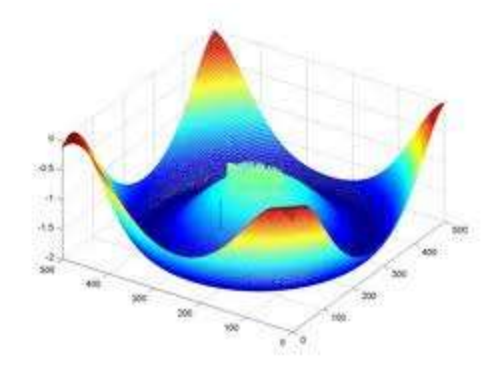

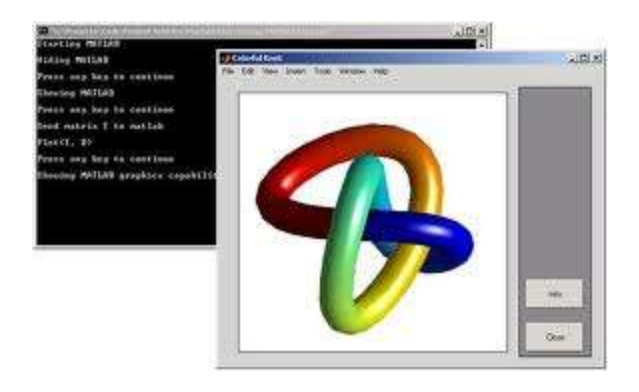

# Computing: Digital Photography

ś

# Computing: Entertainment...

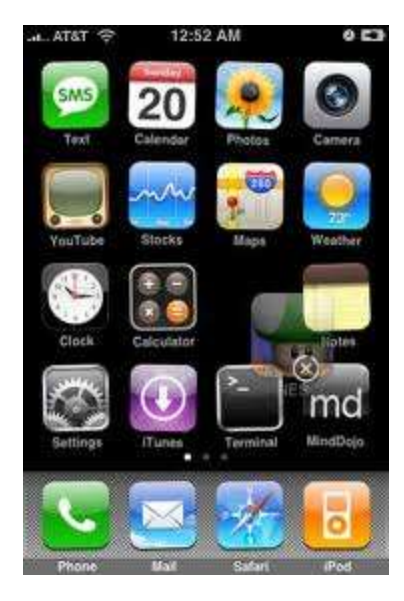

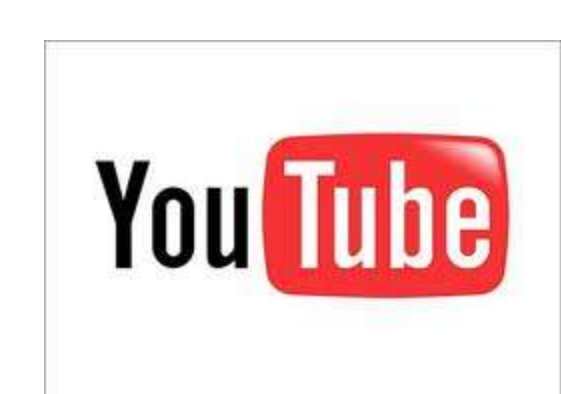

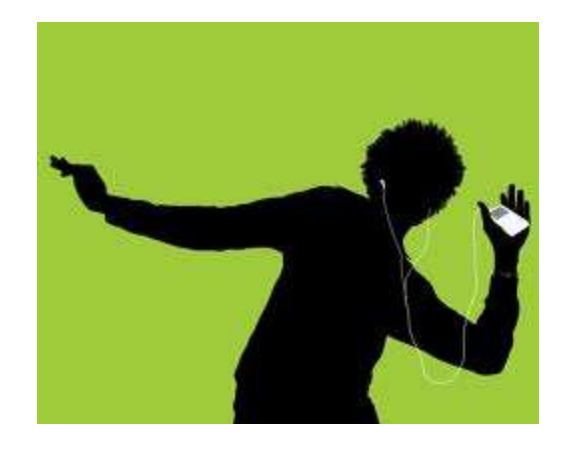

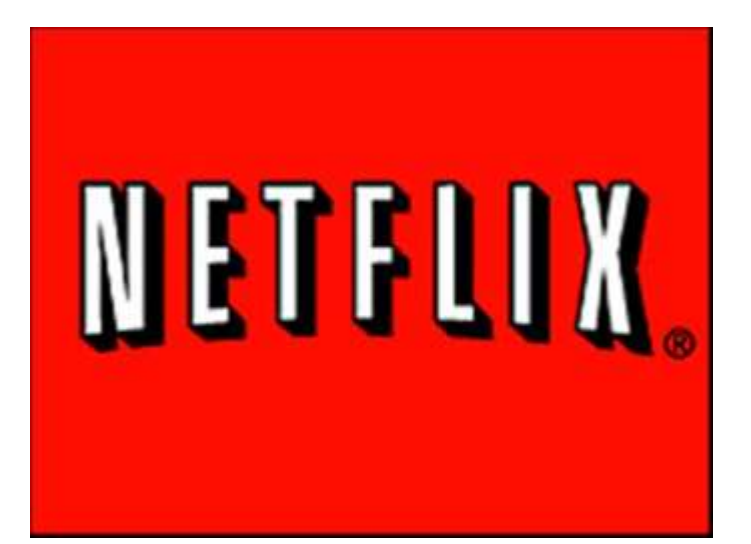

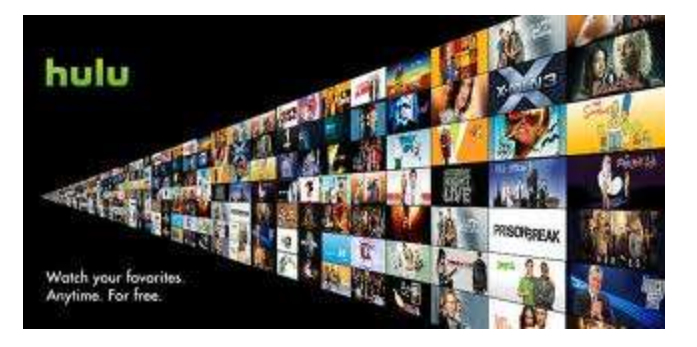

### Computing: Gaming…

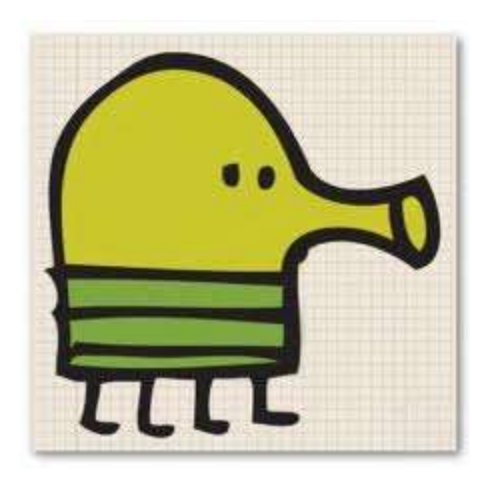

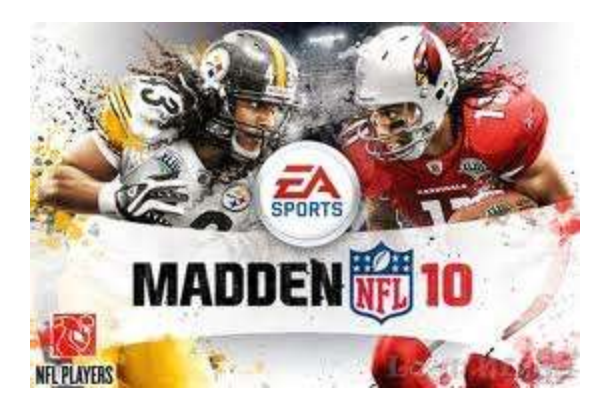

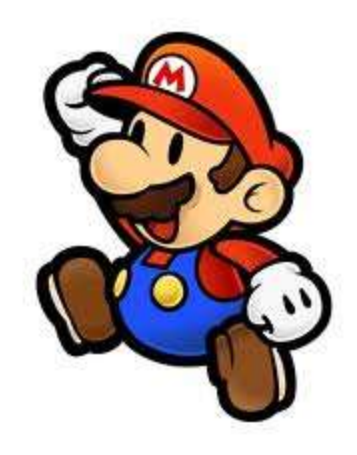

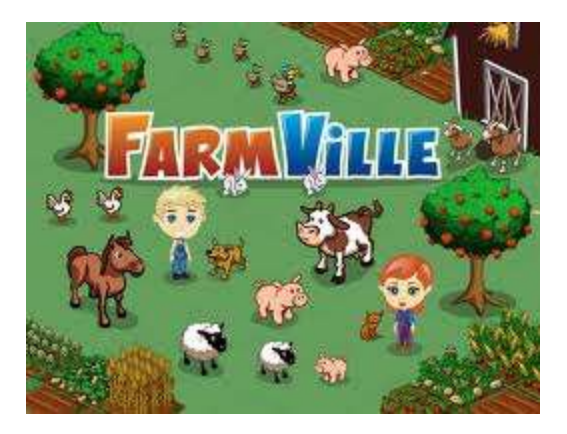

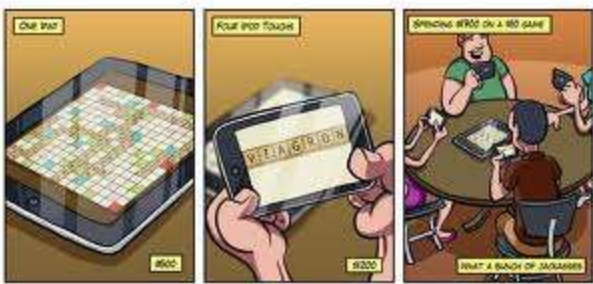

**SUPERING IN** 

# 2011 Jeopardy!

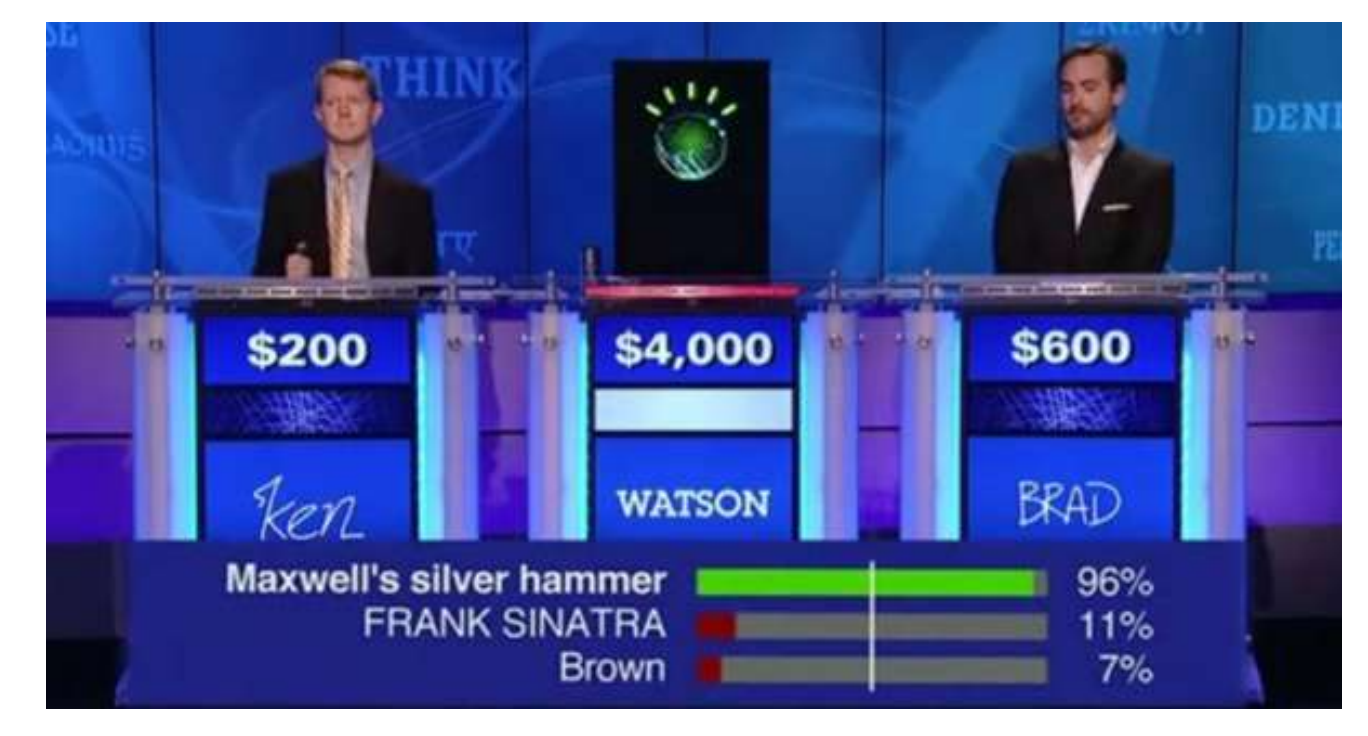

- In February 2011, IBM Watson bested Brad Rutter (biggest alltime money winner) and Ken Jennings (longest winning streak)
- IBM is currently applying Watson's technology to medical diagnosis and legal research

### Finding Life-Supporting Planets

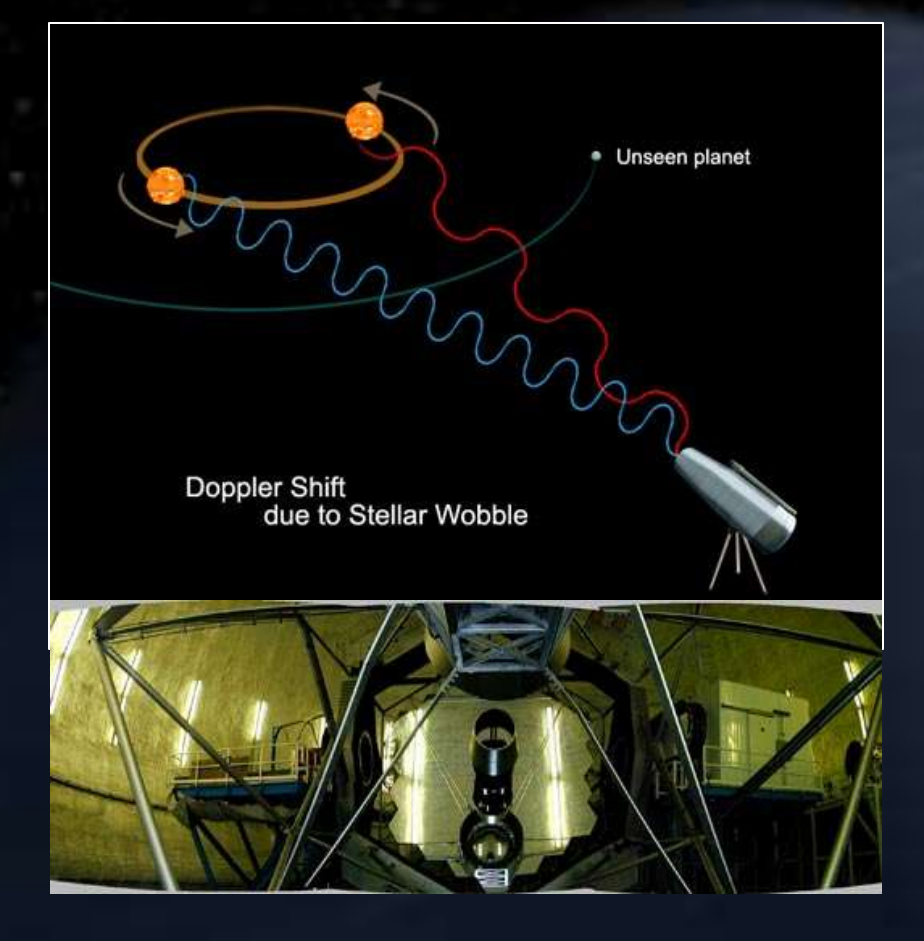

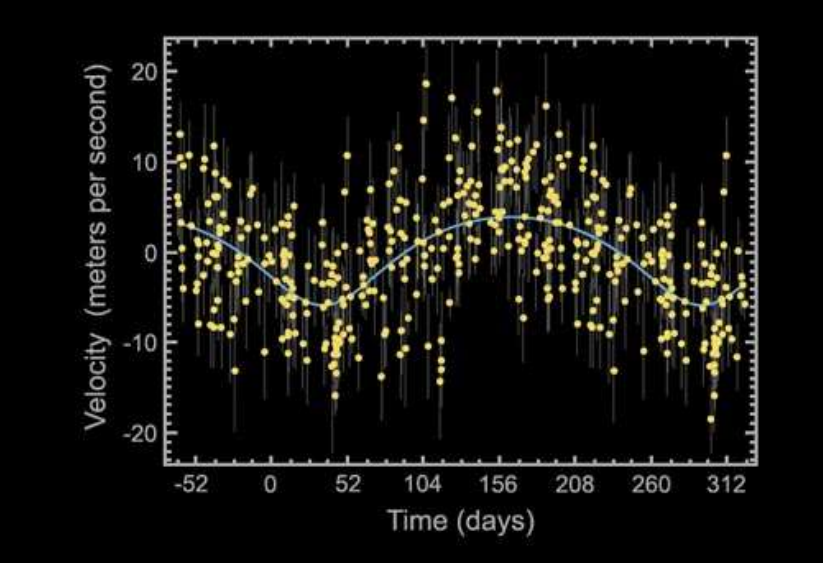

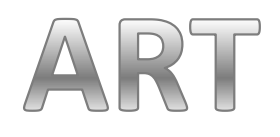

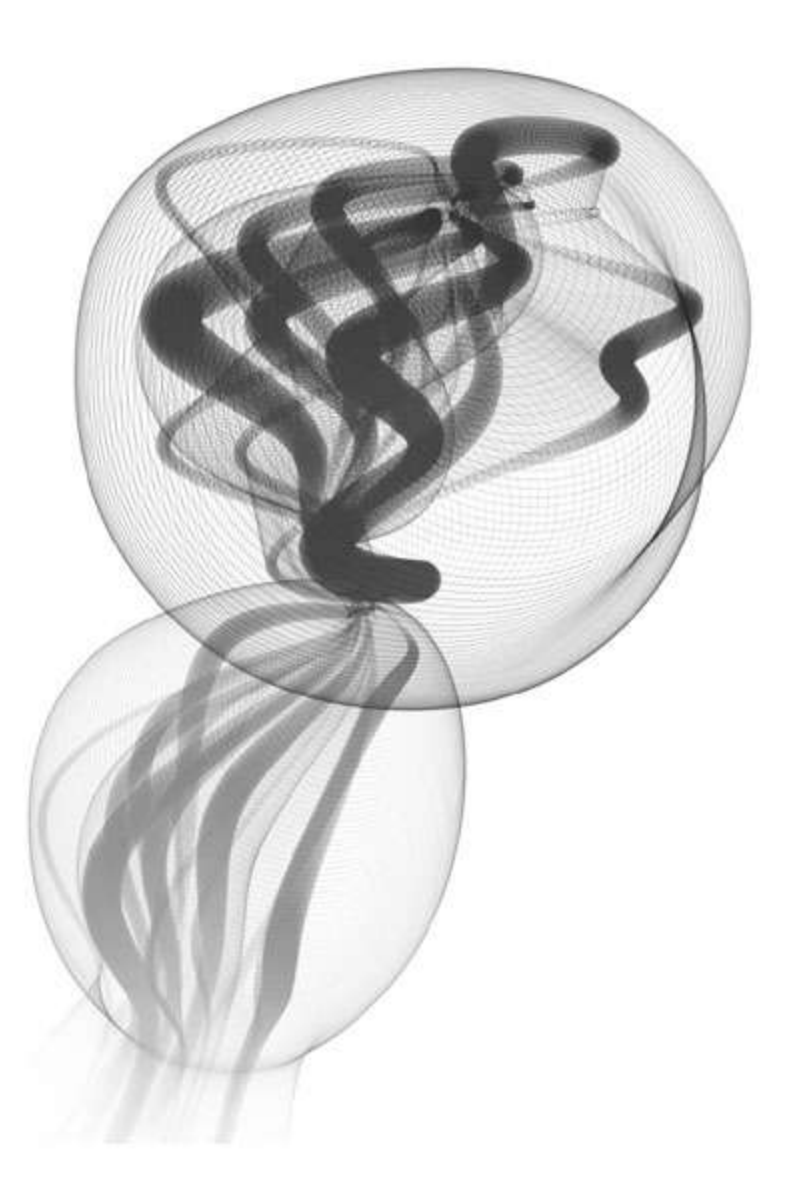

Protobytes By Ira Greenberg

#### **Mapping the Epigenome**

#### Reading the cl

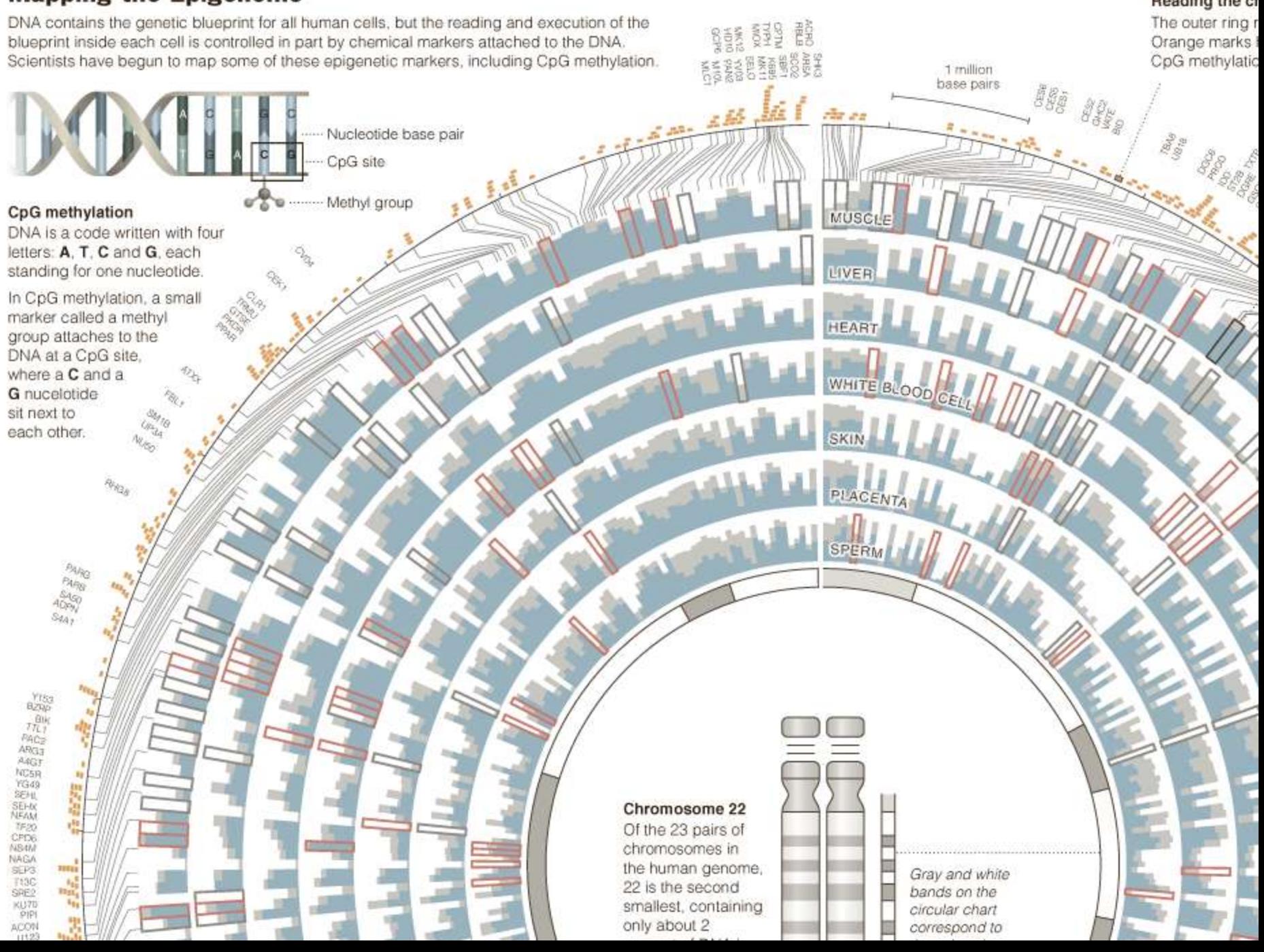

# "Computer science is no more about computers than astronomy is about telescopes"

- Edsger Dijkstra

## Computing is important.

# Fastest Growing Occupations

#### **Table 1.3 Fastest growing occupations, 2008 and projected 2018**

(Numbers in thousands)

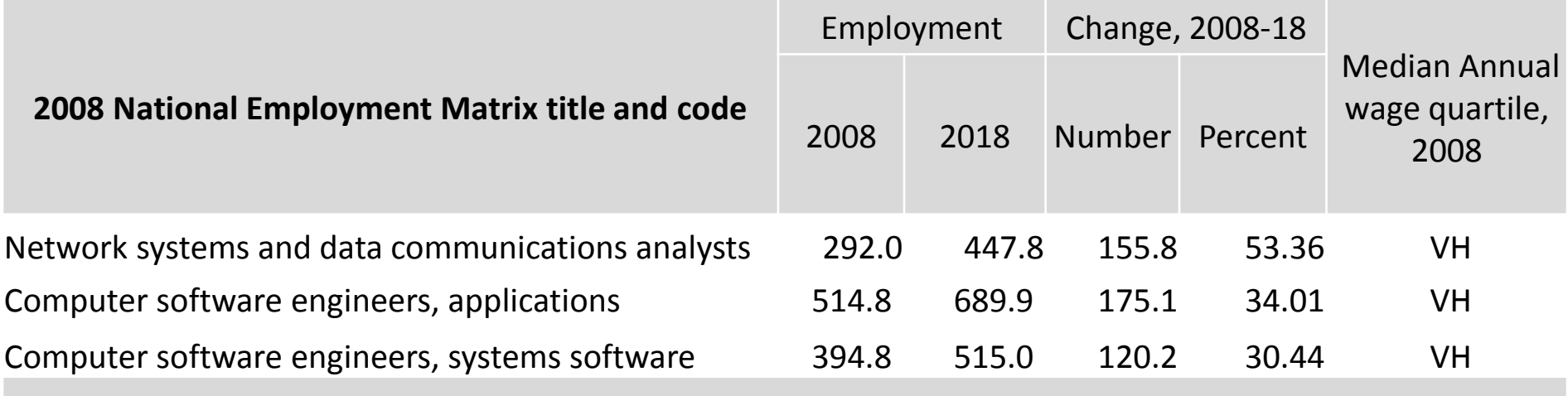

*Source: Employment Projections Program, U.S. Department of Labor, U.S. Bureau of Labor Statistics*

Occupational Outlook Handbook, 2010-11 Edition, http://www.bls.gov/emp/ep\_table\_103.htm

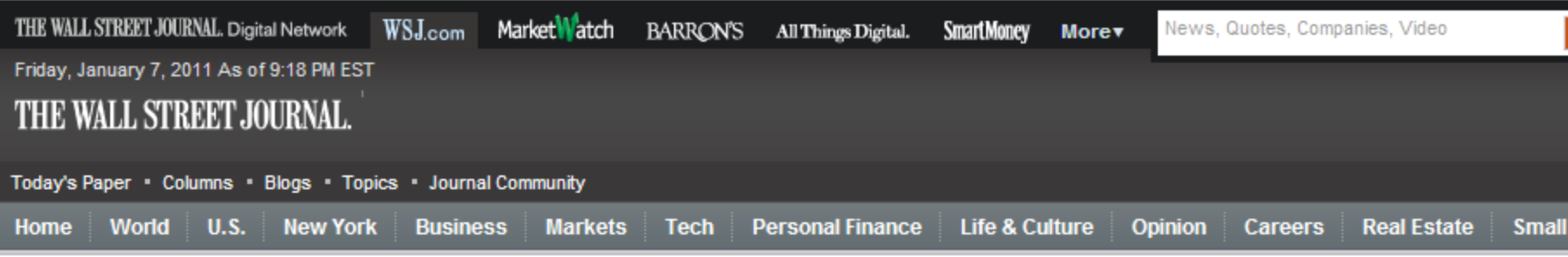

#### JANUARY 5, 2011 The Best and Worst Jobs

CareerCast rated 200 jobs based on income, working environment, stress, physical demands and job outlook, using data from the Labor Dept. and U.S. Census and researchers' own expertise. See which jobs were ranked highest and lowest, and their midlevel income. The highest-ranked jobs are highlighted in yellow. Click o headers to sort. See full rankings on CareerCast.com. (More: The Best and Worst Jobs.)

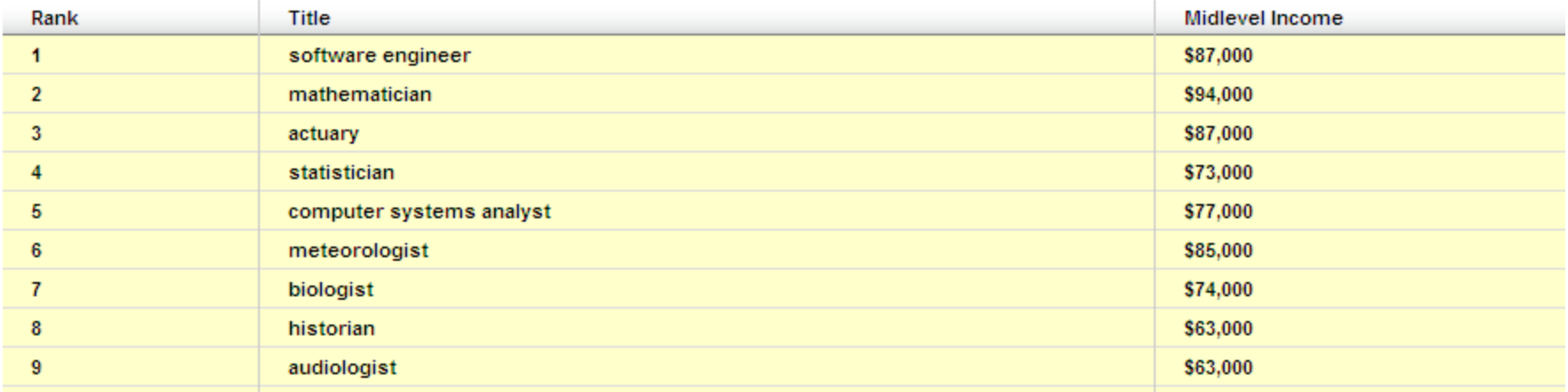

#### http://online.wsj.com/public/resources/documents/st\_BESTJOBS0104\_20110105.html

#### **Computer science** tops list of best major for jobs

#### BY RACHEL GOTTFRIED

Computer science graduates now get more offers of employment than any other major. This is the first time since 2008 that computer science has topped the list: previously accounting majors had the highest offer rate.

In 2011, 56.2% of computer science majors regeived job offers, compared to only 53.8% of accounting majors. The offer rate for computer science majors increased 13.8% this year from the previous year.

Computer science and accounting

majors are in high demand because both

are needed in a wide range of industries.

hitects

"There are many different companies that need to hire computer scientists," t on the vel. you said Mimi Collins, director of communications at the National Association of ng huge ent," he Colleges and Employers.

"They aren't tied to one particular industry-majors like nursing do not within fliw bh enjoy that benefit."

Although this is good news for comneutral higher puter science grads, it might not be for the computer industry. According to nt. This Collins, "One computer science graduate pening, may have 10 offers as opposed to one a new accounting graduate that's getting five he likes offers." So, computer science majors may be getting more offers, but this is only on that because there is a shortage of people ve, culwho graduate with such a degree. under-

> According to Collins, companies like to hire recent graduates because they have the latest skills.

*somplex* 

echoing

chitects

people

eeds of

a devel-

ias the

evelop-

"Things change very quickly, especially in computer science," said Collins. "Many organizations have a formal track where they want to bring in new college graduates and train them the way they want them to be trained."

Annabelle Evans graduated as a commanies. es that puter science major from the University of Southern California in 2008. "When I erge as picked my major. I knew there wouldn't frustra-

a belief be a lack of jobs as a computer scientist,

... many different companies ... need to hire computer scientists. They aren't tied to one particular industry.

### How many of us are studying CS? United States and Canada

Figure 7. Newly Declared CS/CE Undergraduate Majors

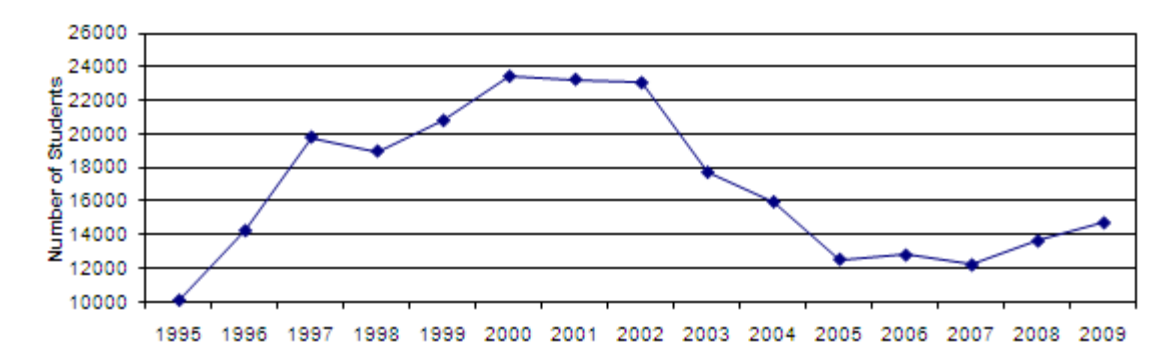

Figure 6. BS Production (CS & CE)

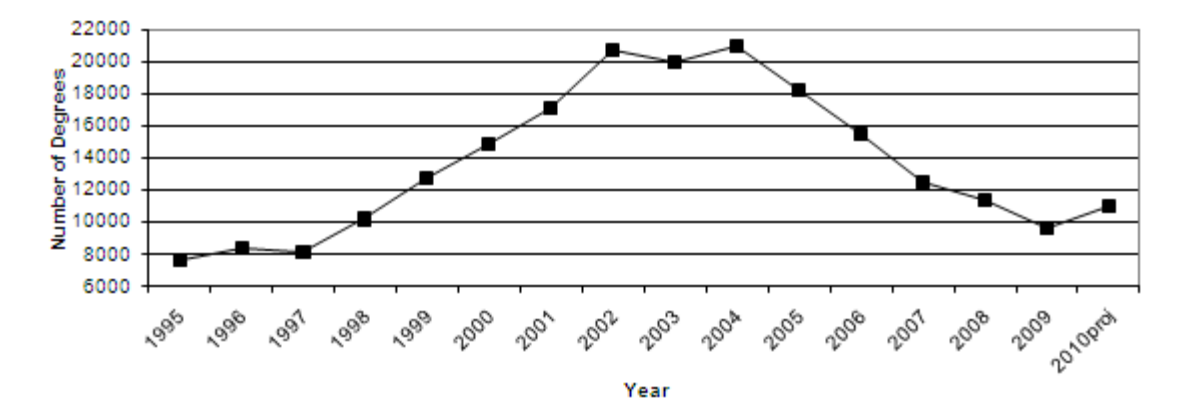

http://www.cra.org/resources/taulbee/

Computing Research News, CRA May 2010 CS=Computer Science, CE=Computer Engineering

# Secondary Schools

#### **TABLE 1**

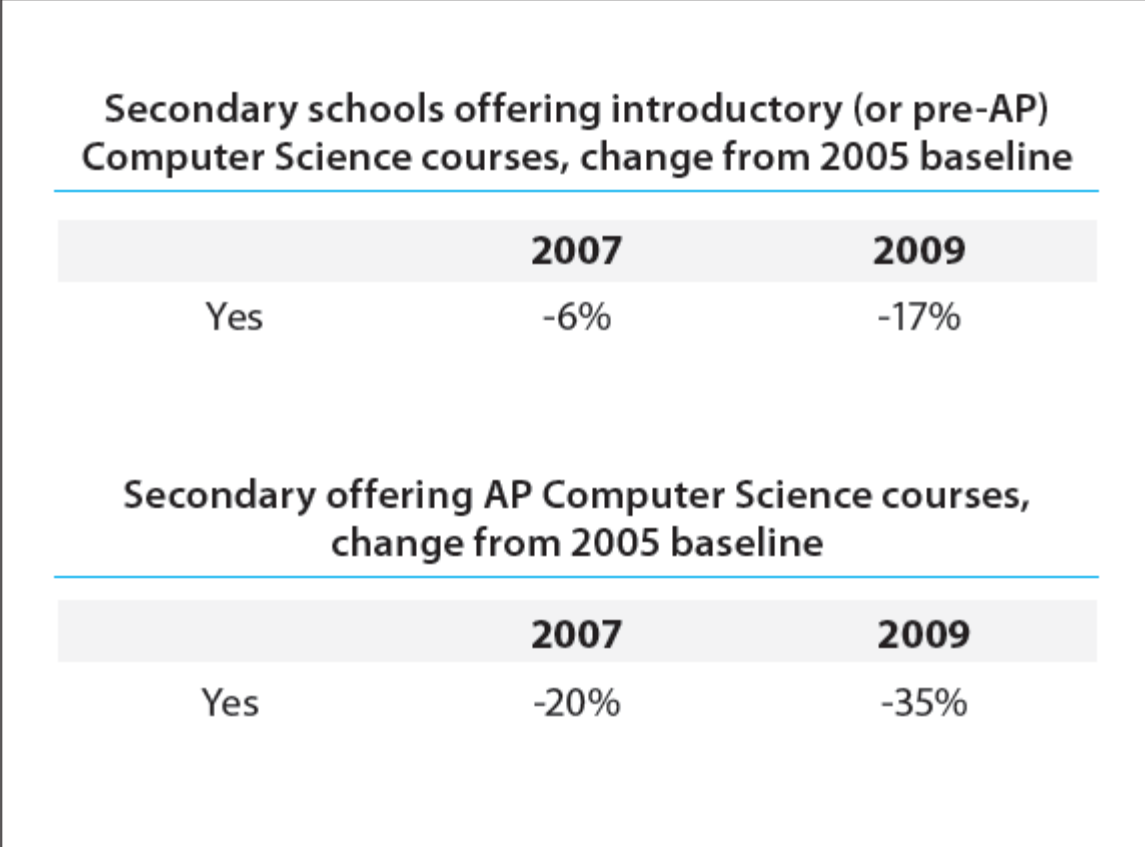

Source: Computer Science Teachers Association survery data of high schools

Running On Empty: The Failure to Teach K–12 Computer Science in the Digital Age http://www.acm.org/runningonempty/

# We've turned a corner…

- "Stanford University enrollment for in CS106A (CS1) [in 2010/2011] is 1087, which represents a year-on-year growth of 51%"
- Why?
	- 1. I'm just curious
	- 2. Increase my potential to land a good job
	- 3. I love computing
	- 4. Need to fill a requirement
	- 5. Other…

http://computinged.wordpress.com/2011/04/13/guest-post-eric-roberts-on-the-dangers-of-escalating-enrollments/

## What can be programmed?

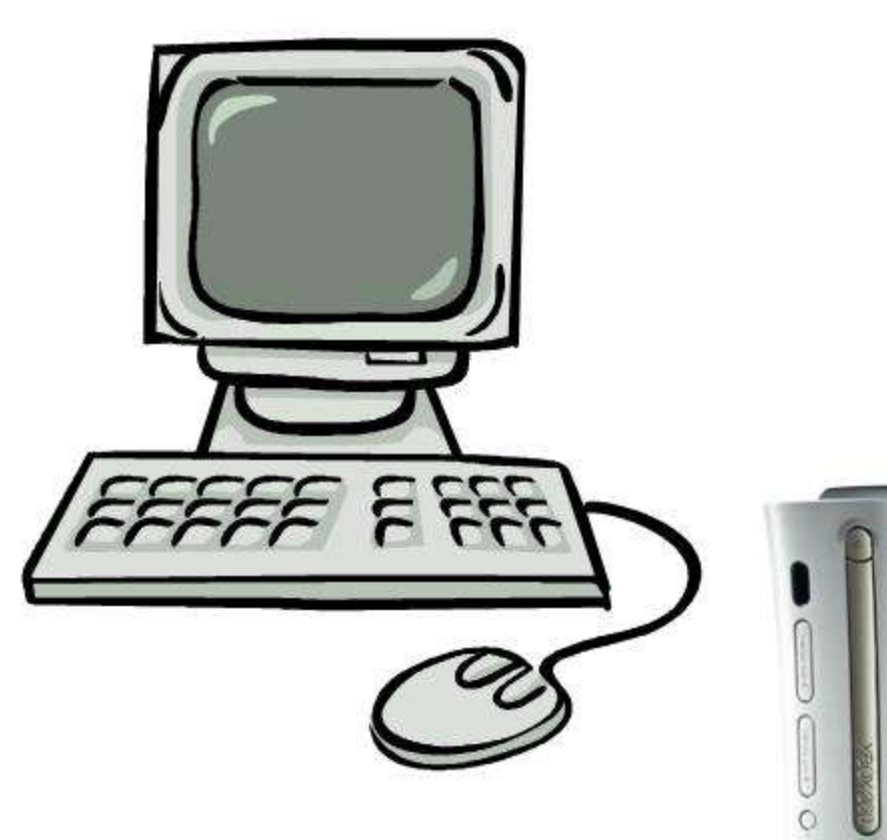

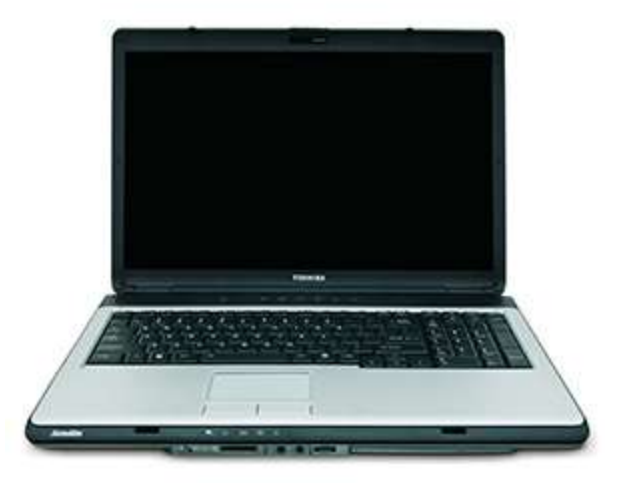

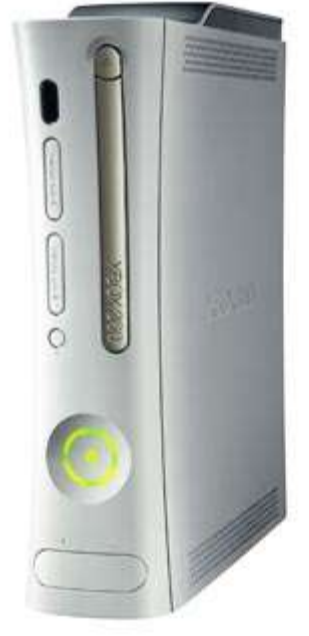

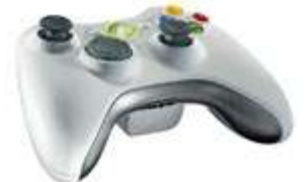

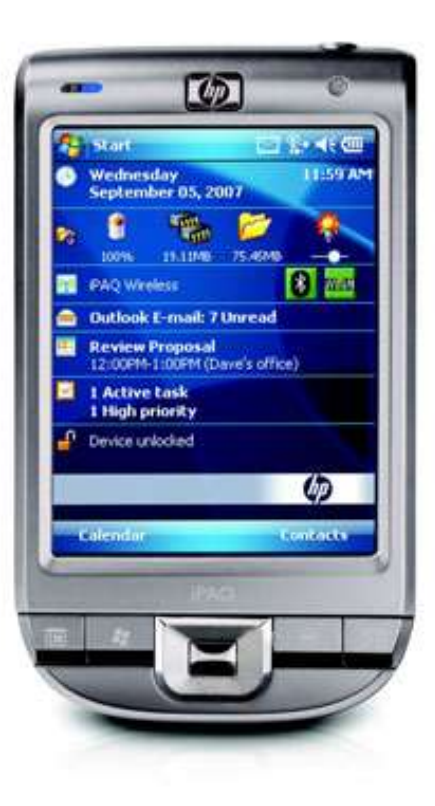

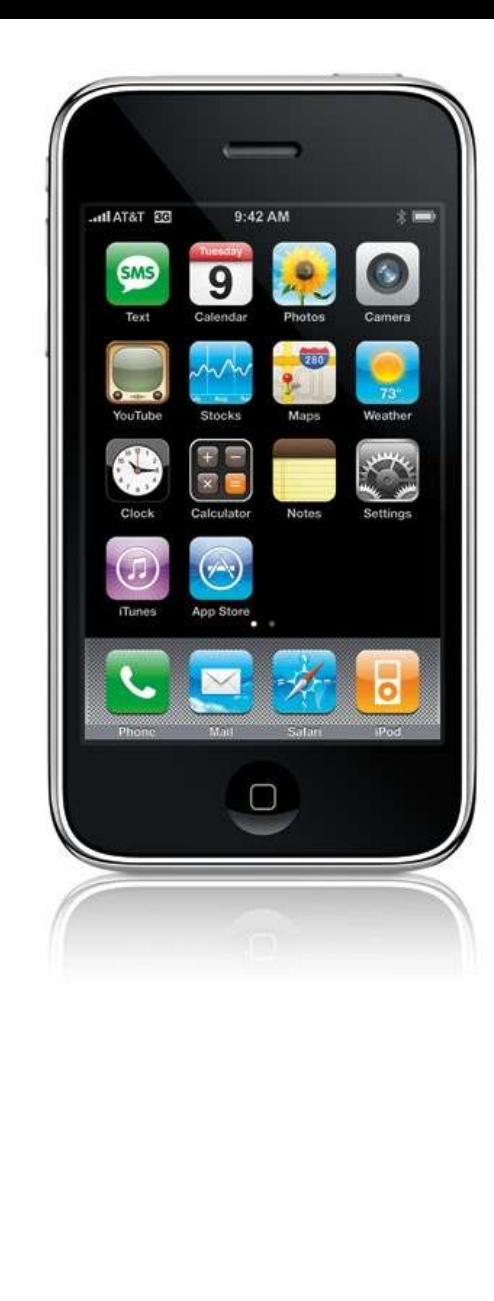

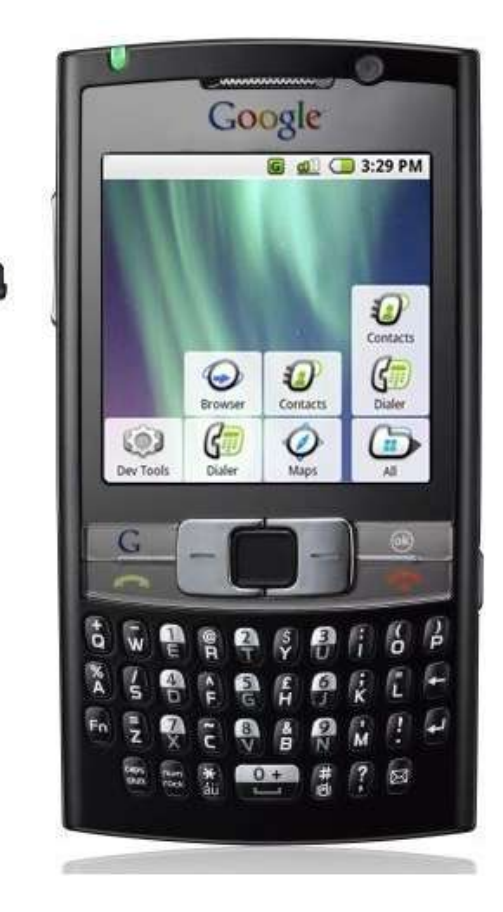

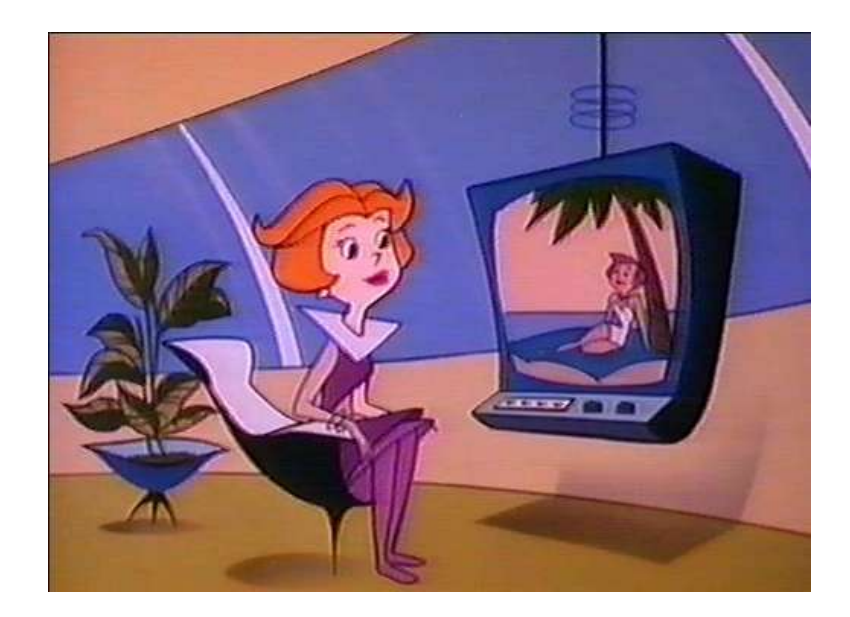

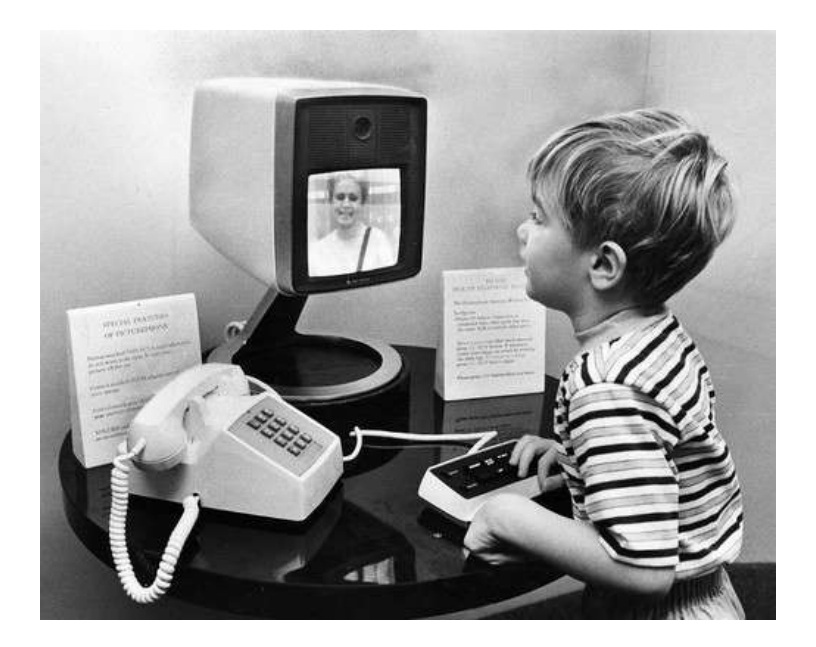

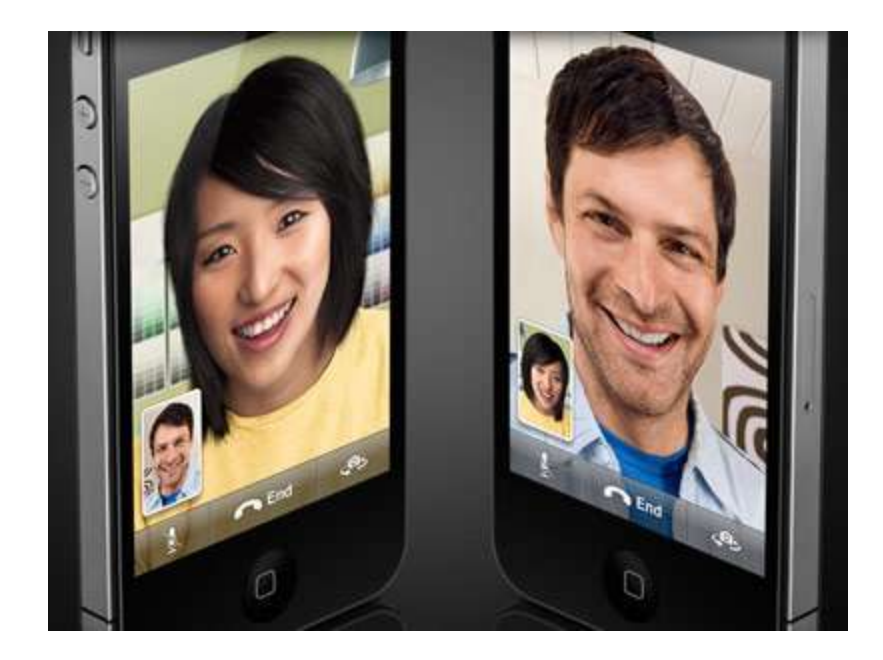

#### <http://www.videophoneinsider.com/video-phone-history/>

## Google's Autonomous Car

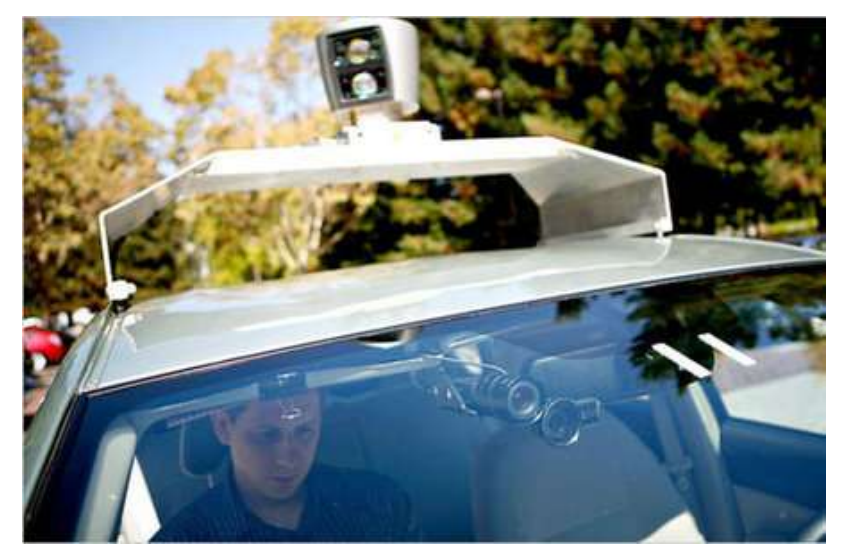

• Nevada made it legal for autonomous cars to drive on roads in June 2011

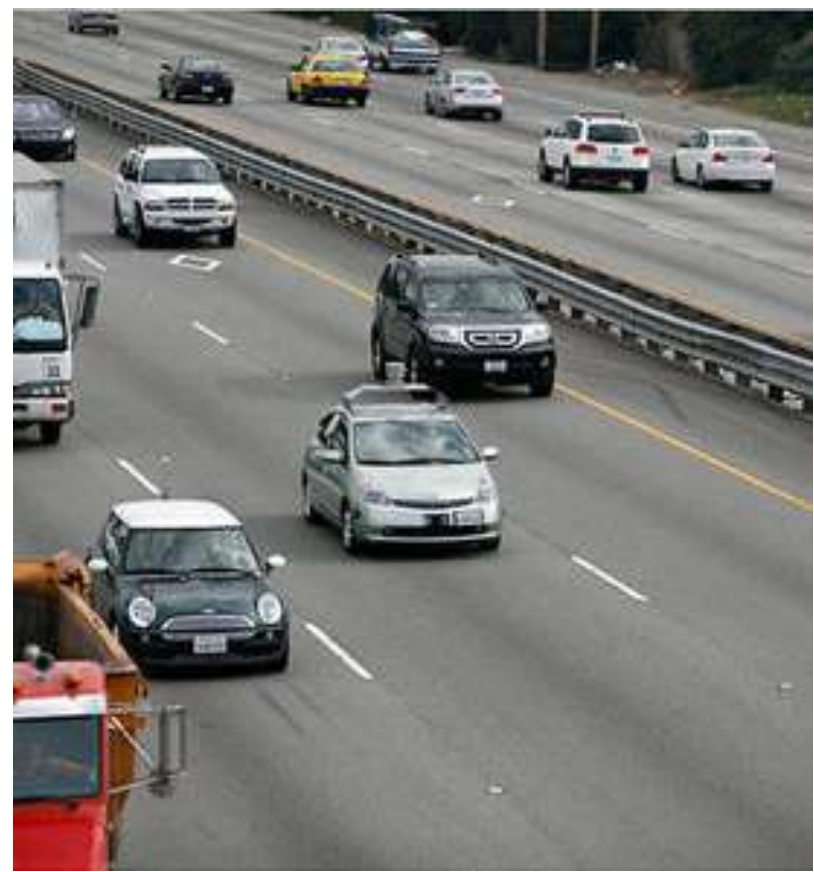

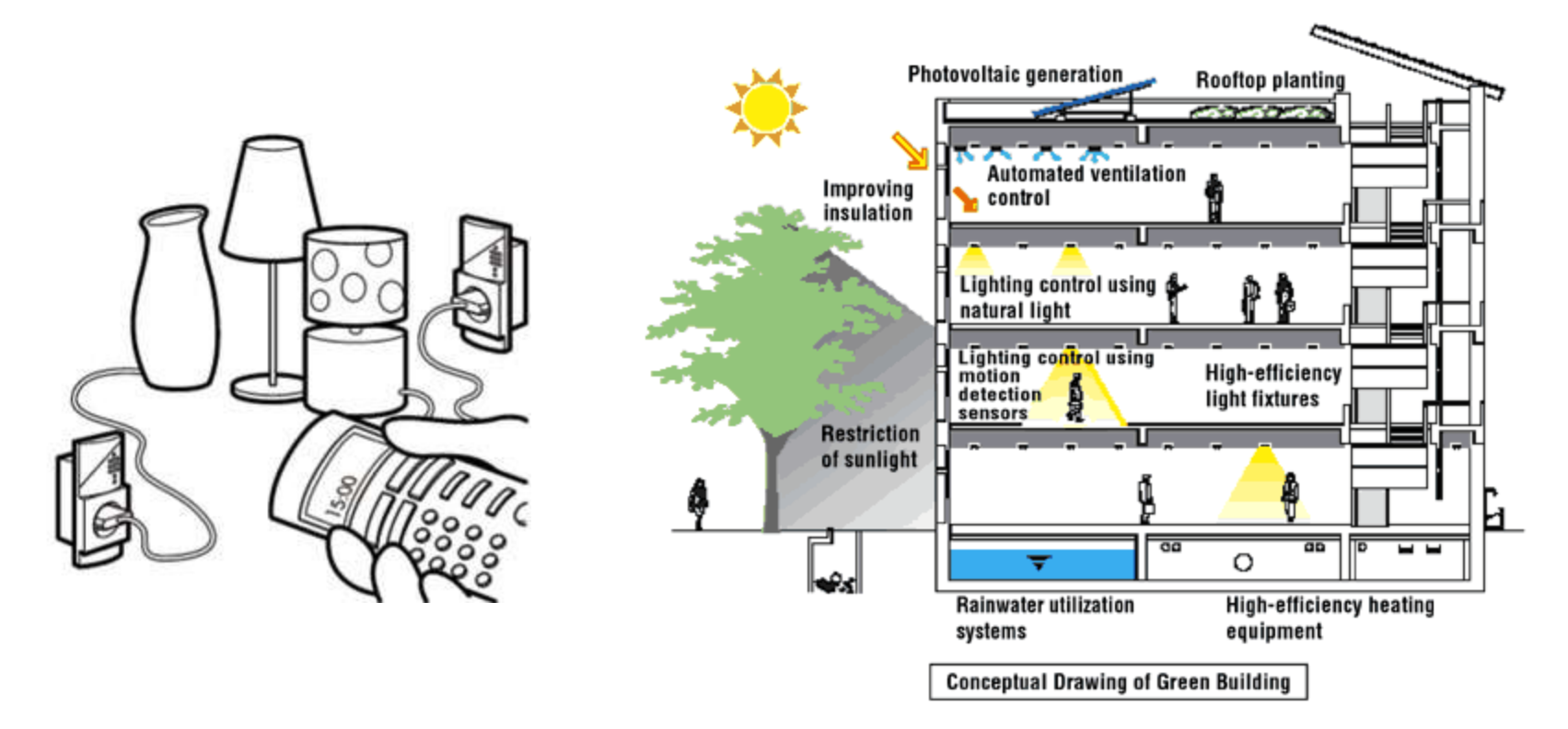

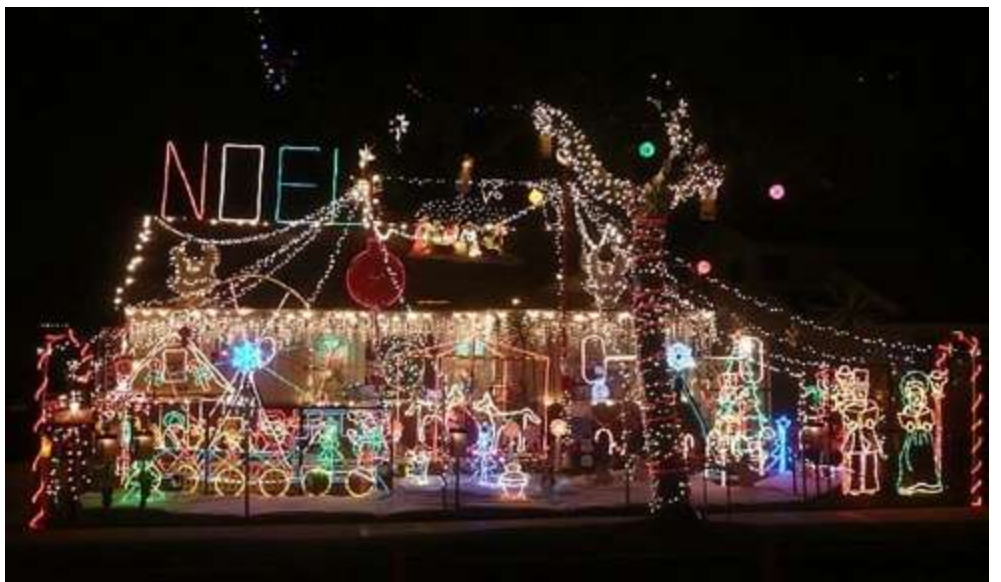

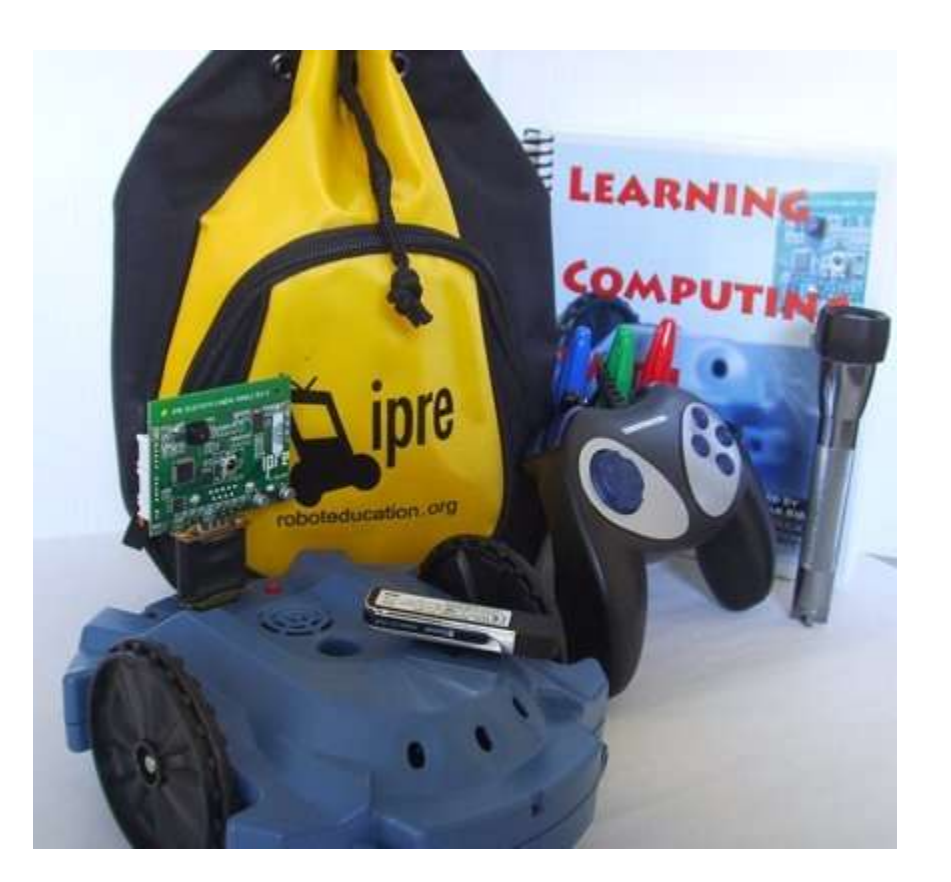

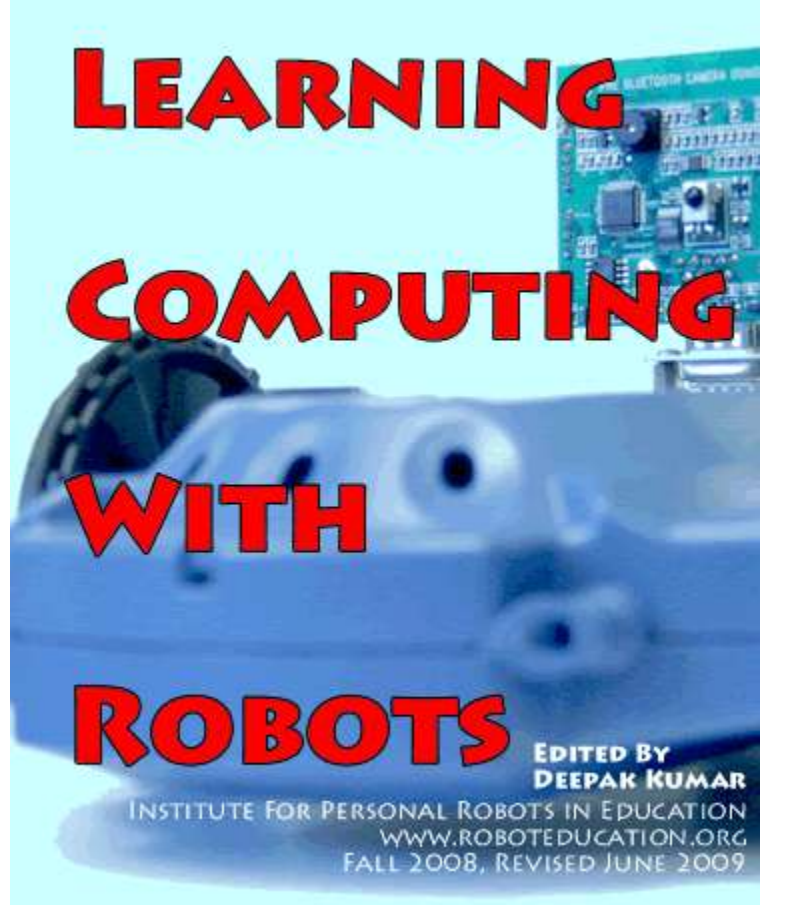

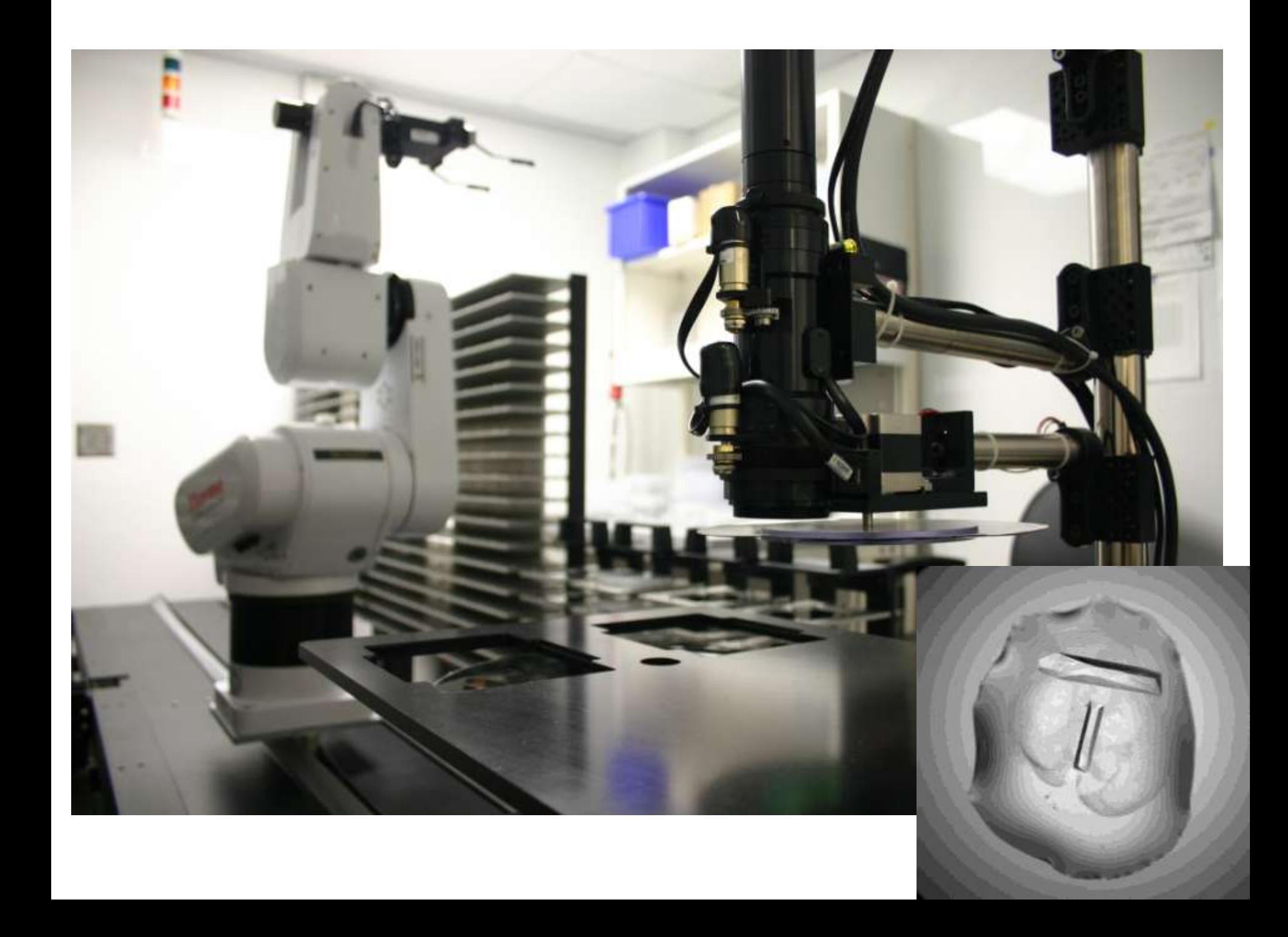

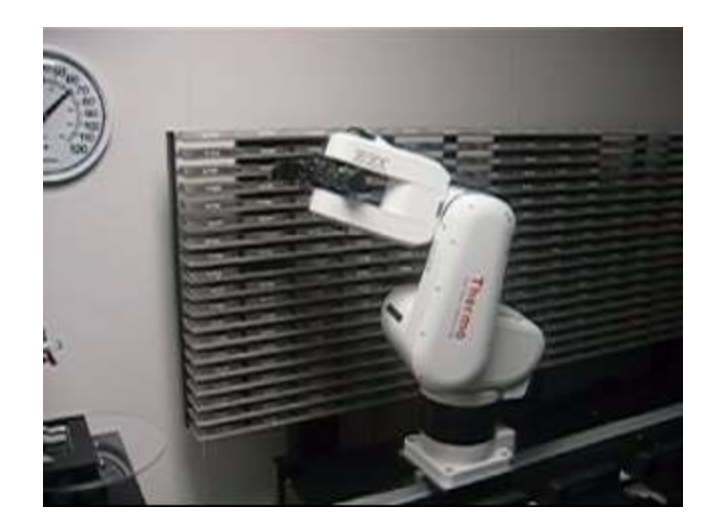

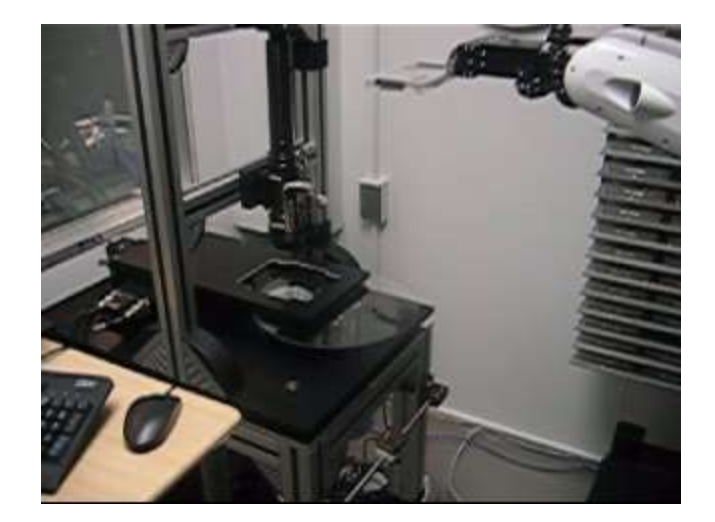

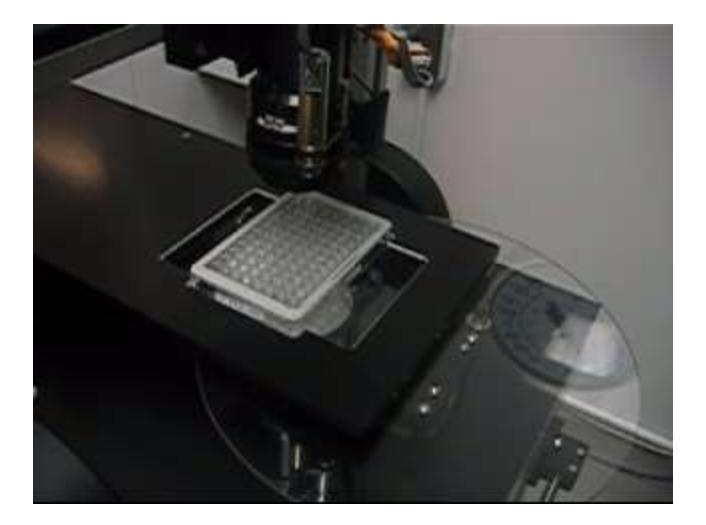

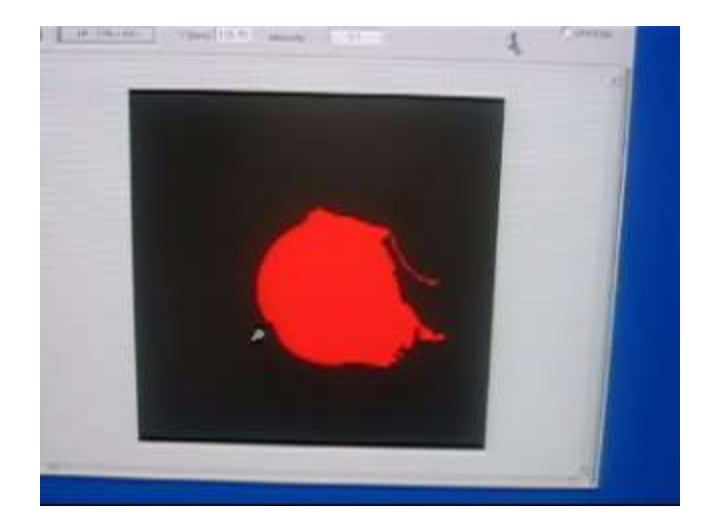

## How do you program?

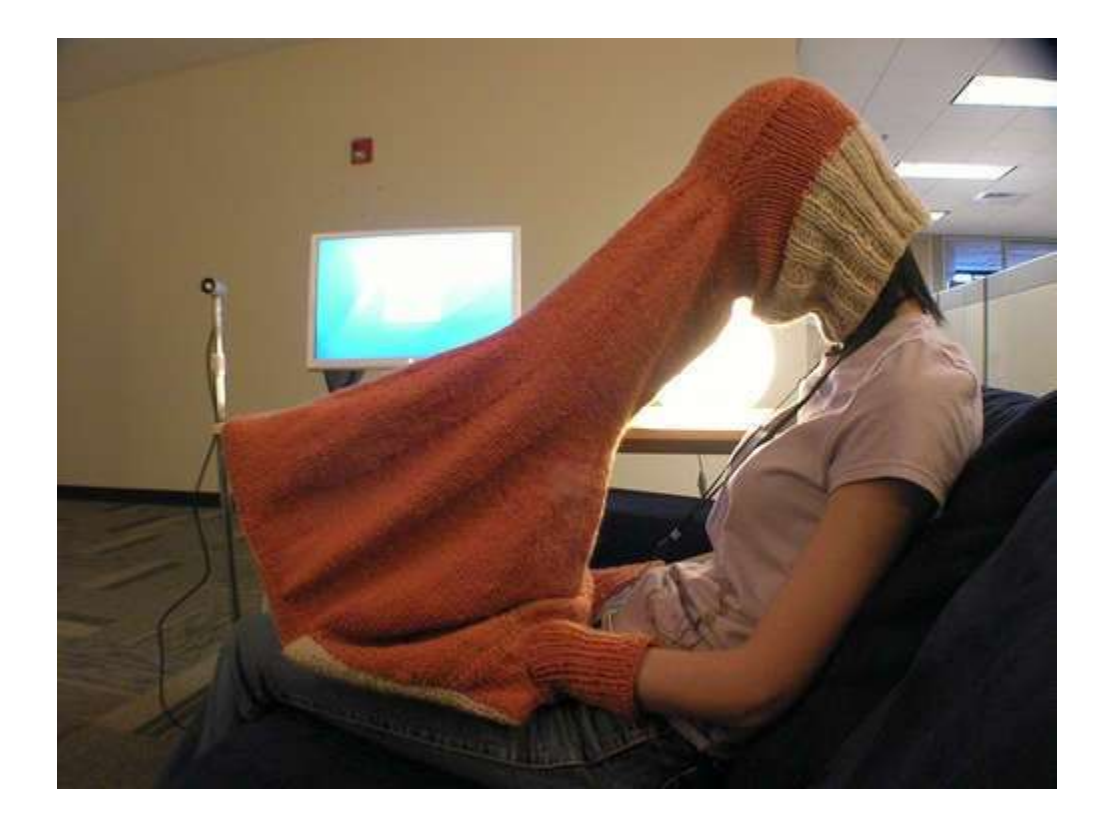

## What is a Computer Program?

A collection of human and machine readable statements that can be translated to instructions executable by a computing device.

A text file.

## Introduction to ^ Computing **Creative**

**Computing**

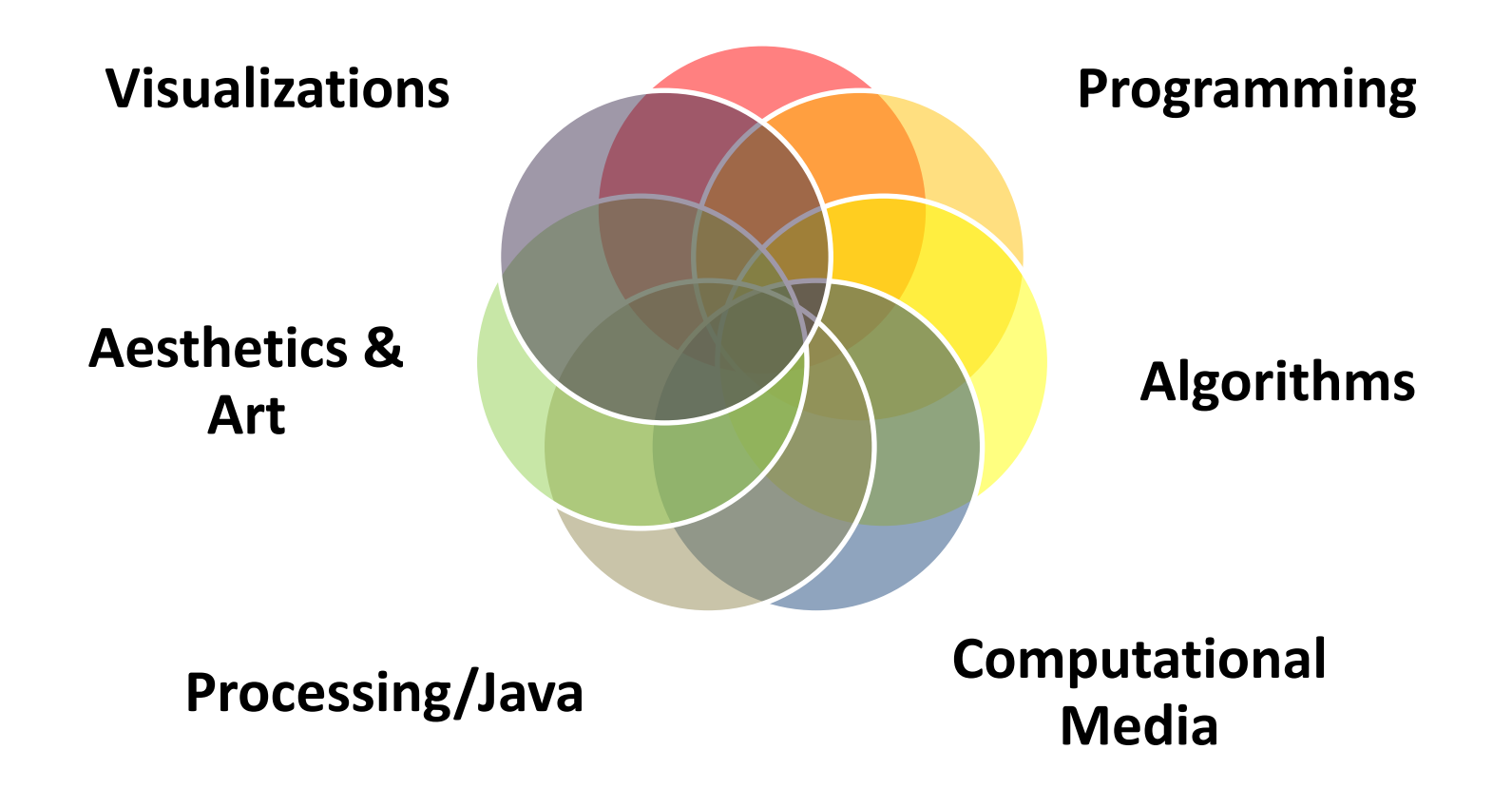

# Our Goal

- Use computing to realize works of art
- Explore new metaphors from computing: images, animation, interactivity, visualizations
- Learn the basics of computing
- Have fun doing all of the above!

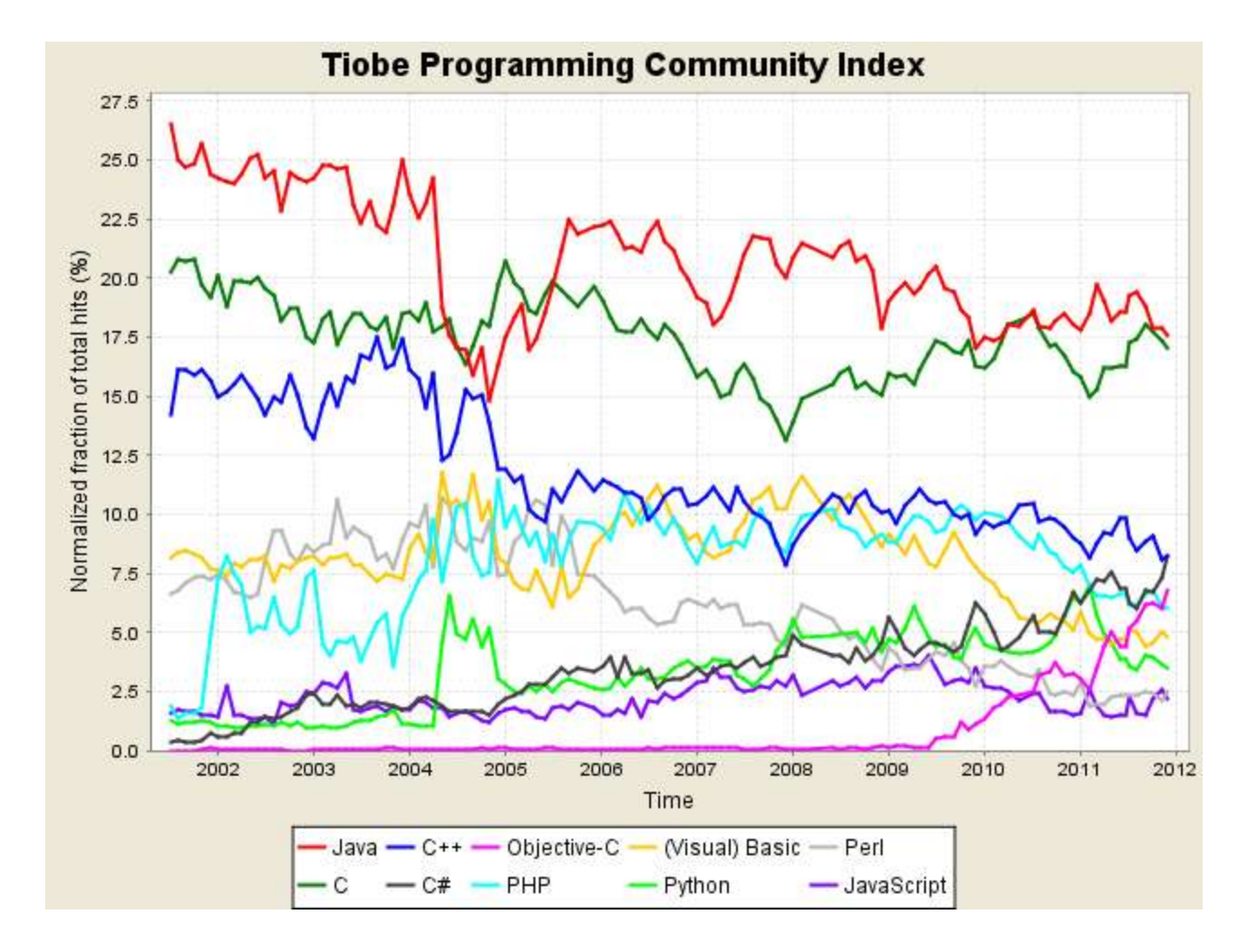

#### http://www.tiobe.com/index.php/content/paperinfo/tpci/index.html

### Software

### **Processing**

- Already installed in the CS Lab
- Also available for your own computer @ [www.processing.org](http://www.processing.org/)
- Processing == Java

### Book

**Learning Processing: A Beginner's Guide to Programming Images, Animation, and Interaction** by Daniel Shiffman, Morgan Kaufmann Publishers, 2008. Available at the Campus Bookstore. http://www.learningprocessing.com/

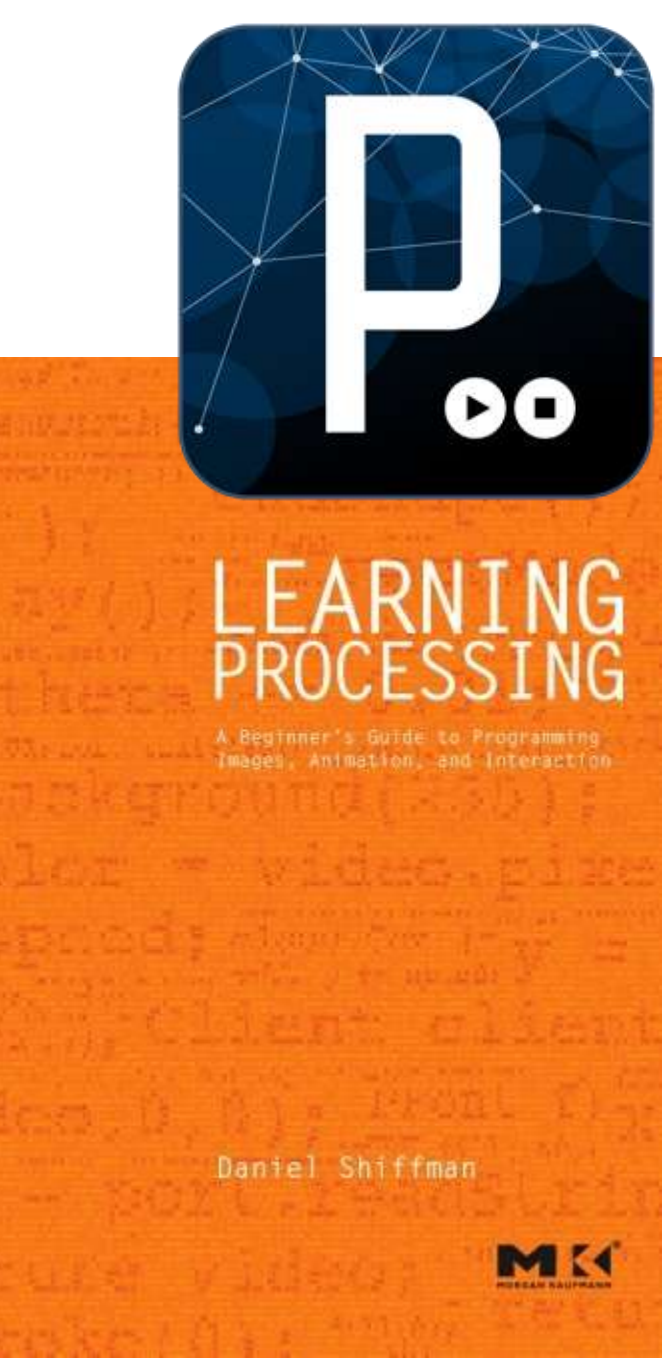

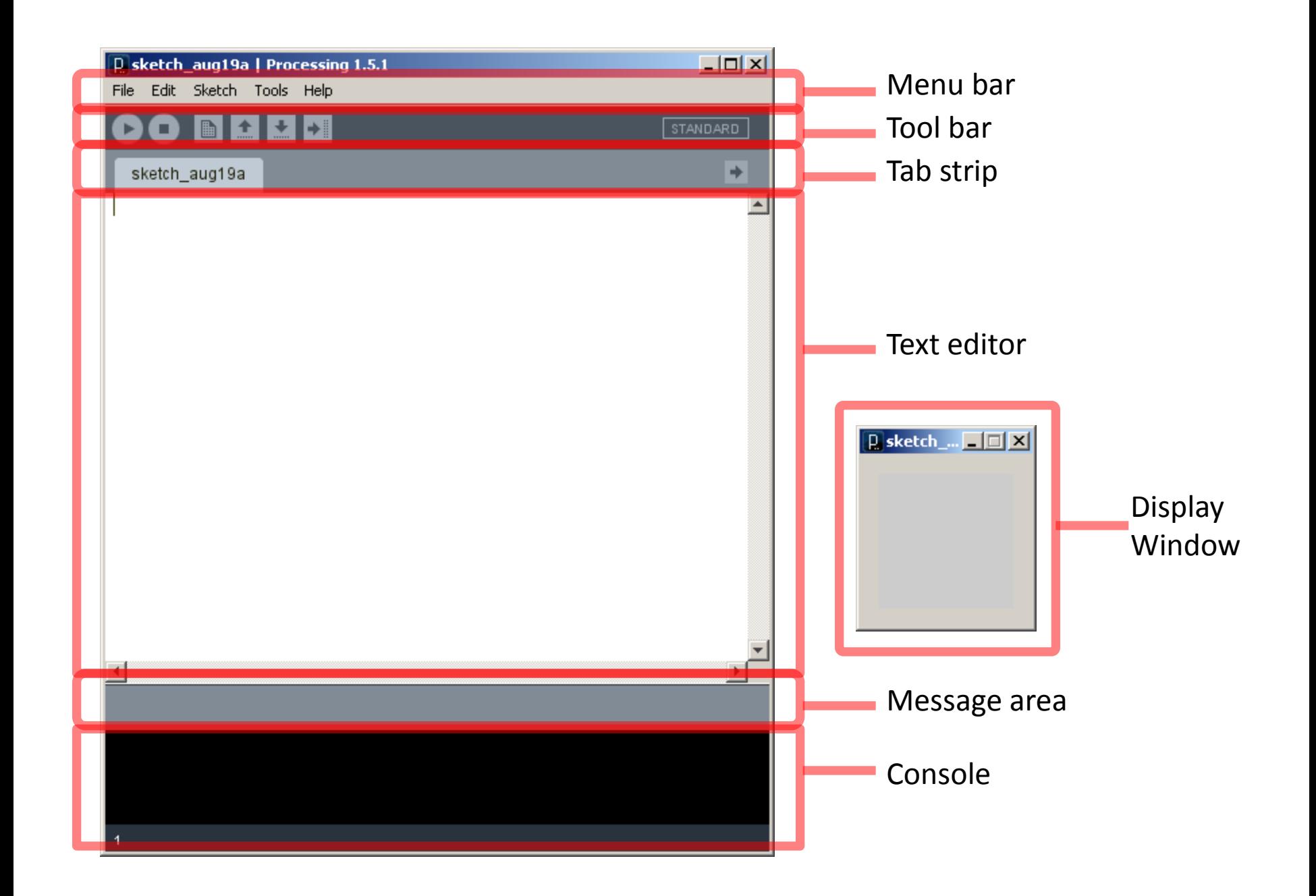

# Primitive 2D Shapes

- point
- line
- triangle
- rect (rectangle)
- quad (quadrilateral, four-sided polygon)
- ellipse
- arc (section of an ellipse)
- curve (Catmull-Rom spline)
- bezier (Bezier curve)

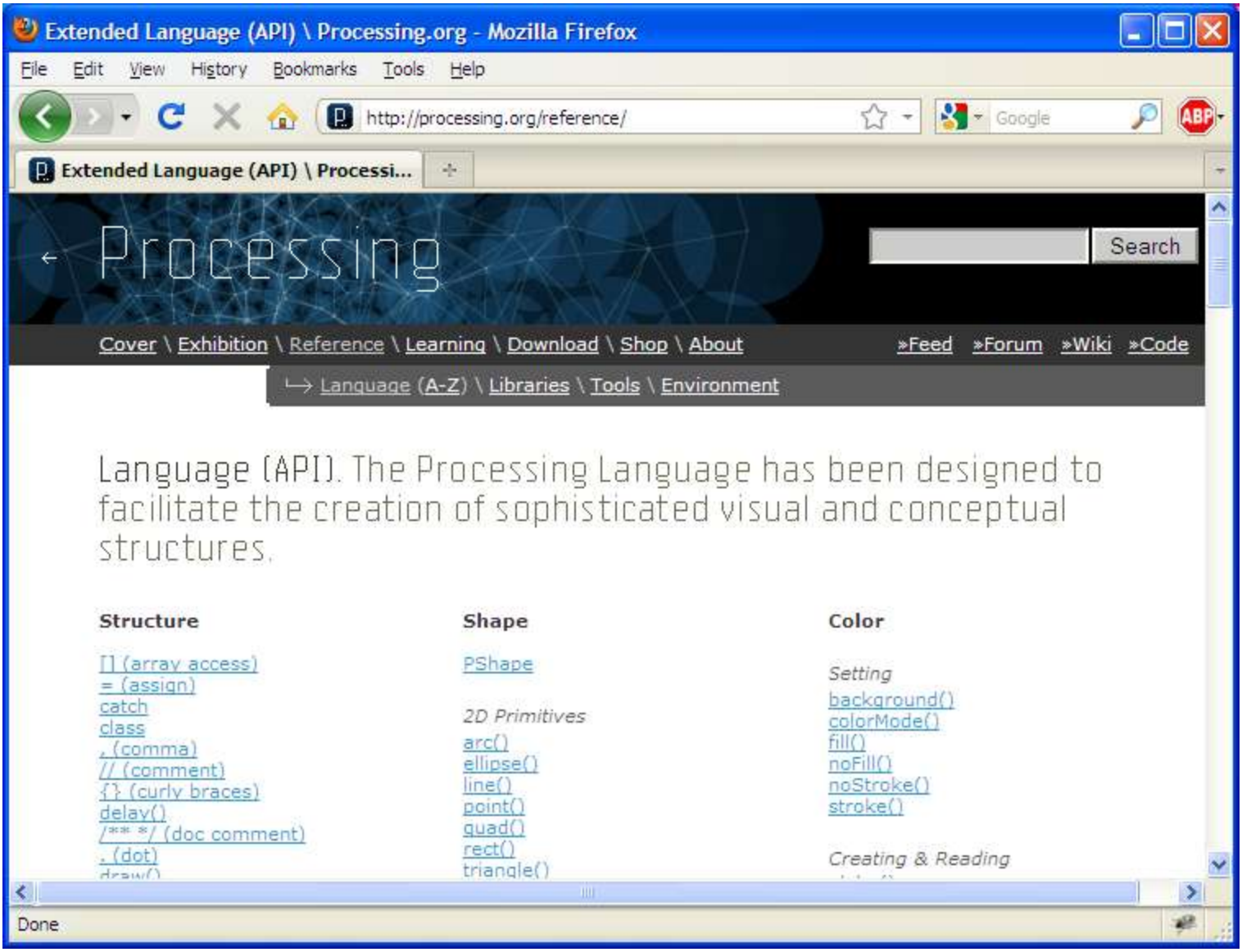

http://processing.org/reference/

## Anatomy of a Function Call

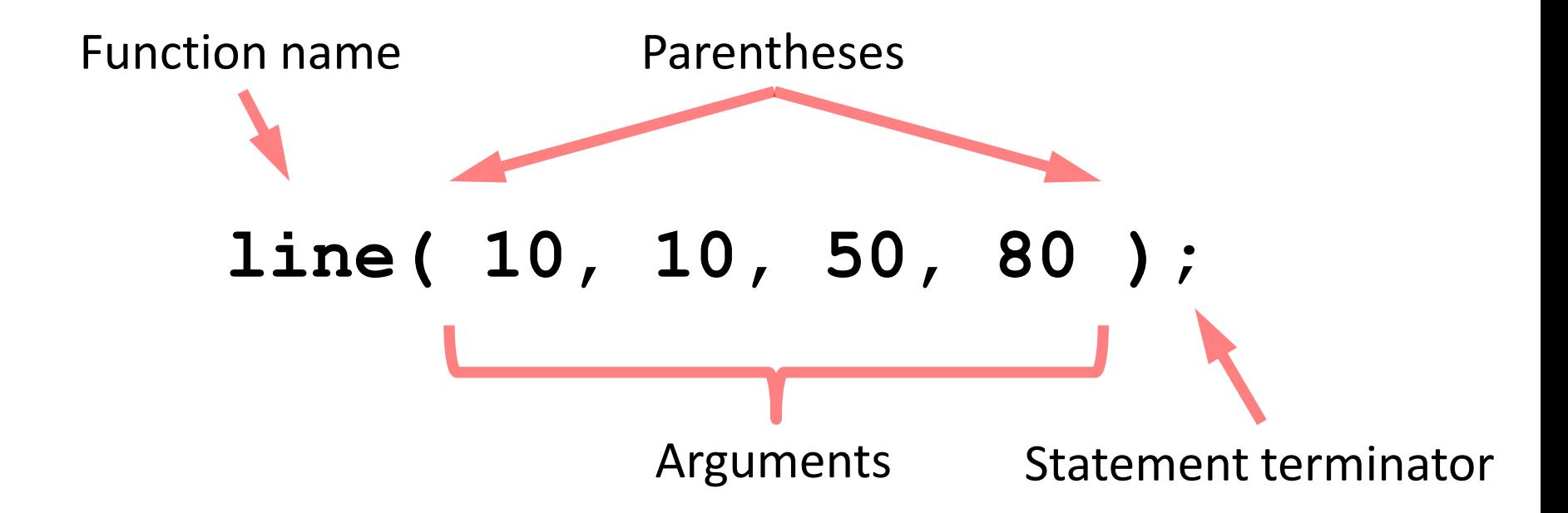

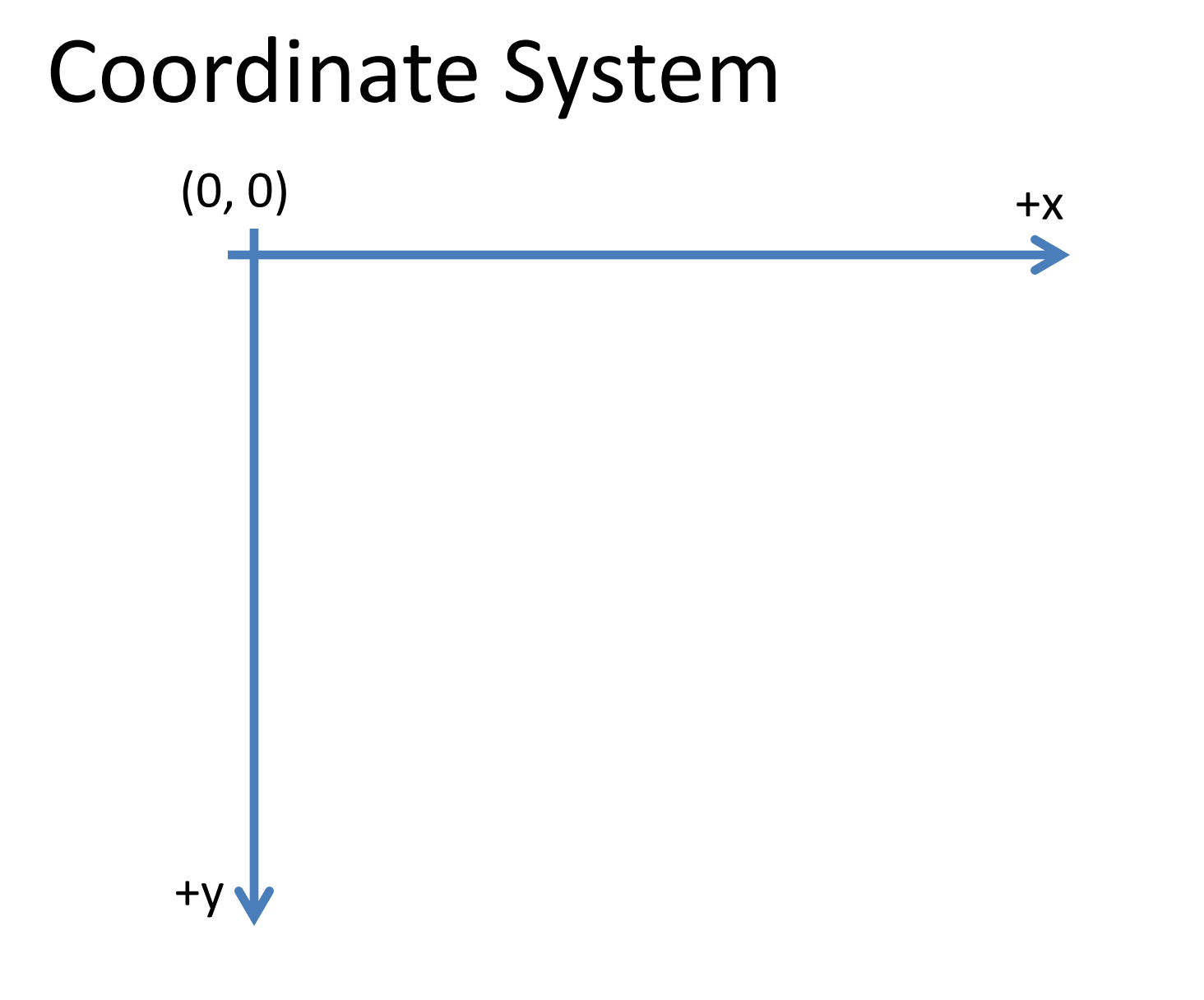

coords.pde

# Pixels

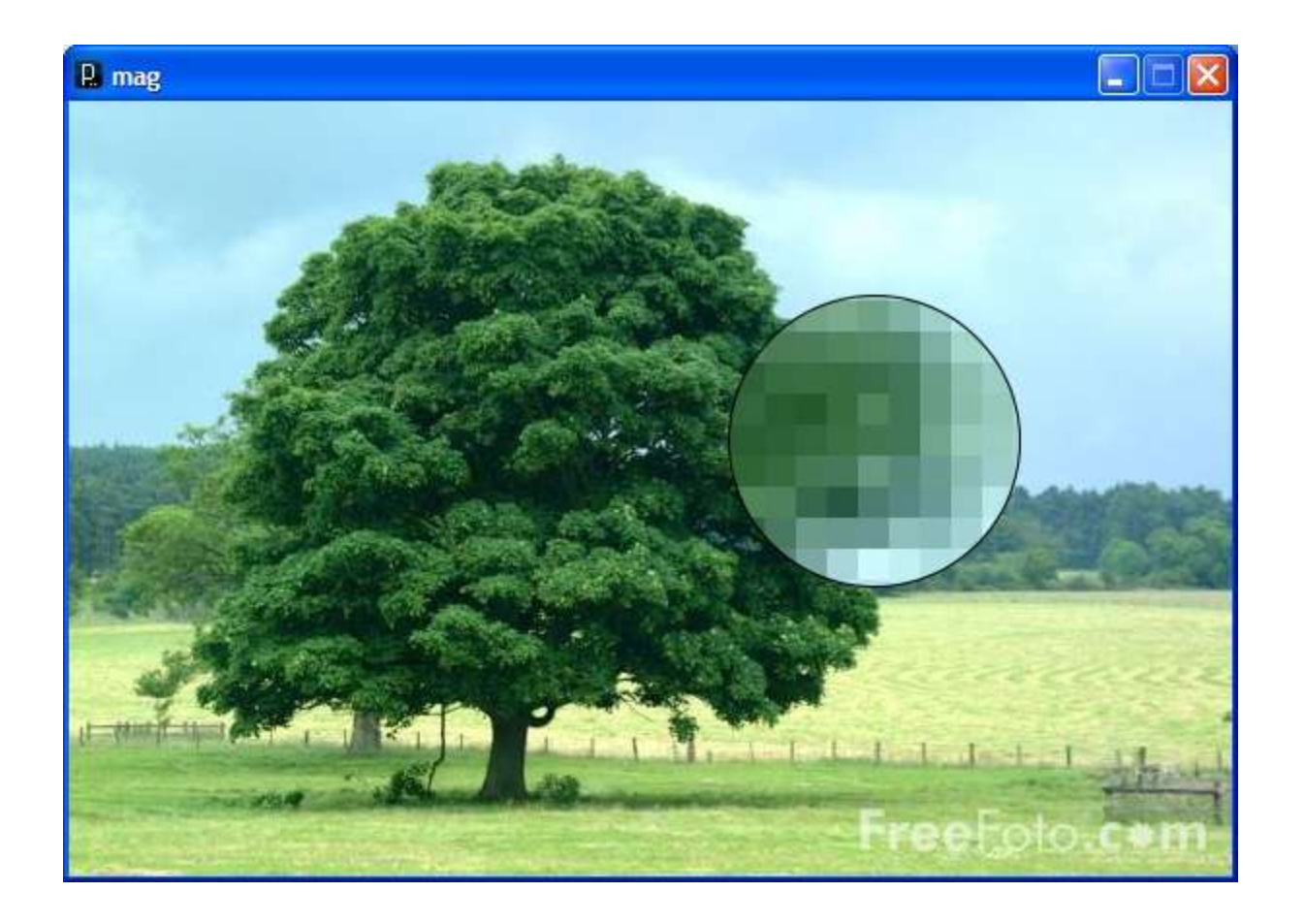

## Processing Canvas

**size(** *width***,** *height* **);**

Set the size of the canvas.

**background(** *[0..255]* **);** Set the background grayscale color.

### Drawing Primitives

**point(** *x, y* **);**

**line(** *x1, y1, x2, y2* **);**

**triangle(** *x1, y1, x2, y2, x3, y3* **);**

**quad(** *x1, y1, x2, y2, x3, y3, x4, y4* **);**

**rect(** *x, y width, height* **);**

**ellipse(** *x, y, width, height* **);**

#### smooth() vs. noSmooth()

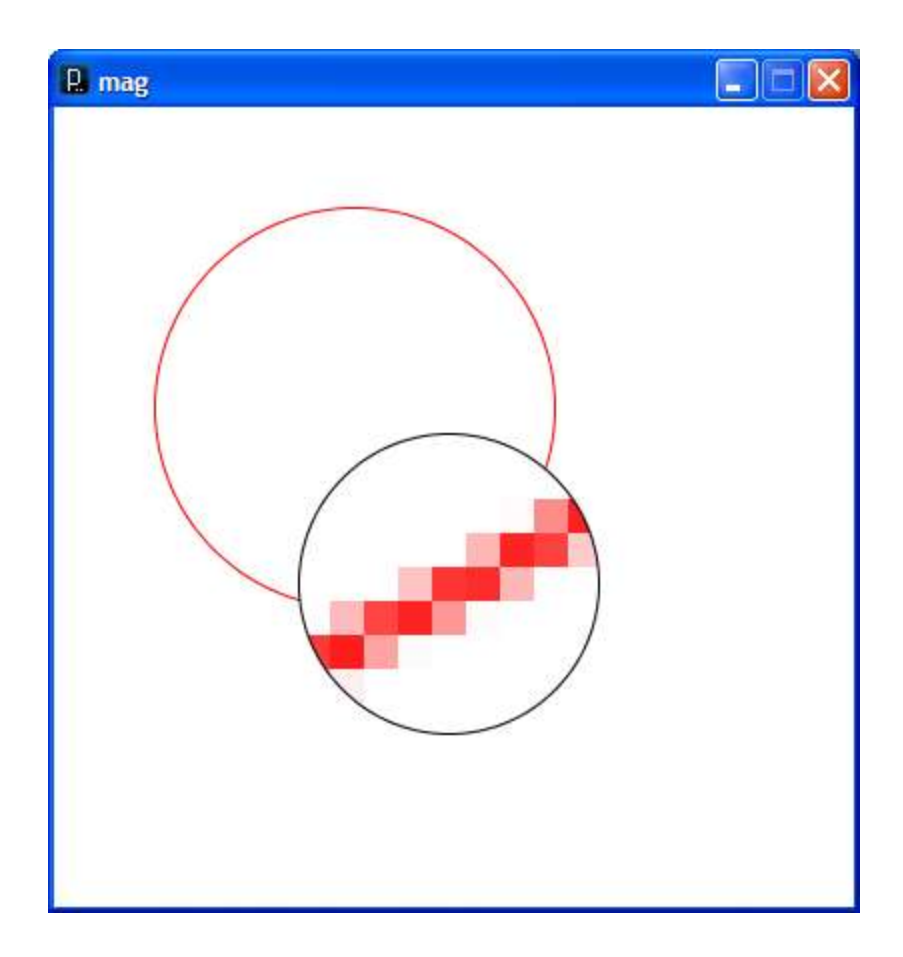

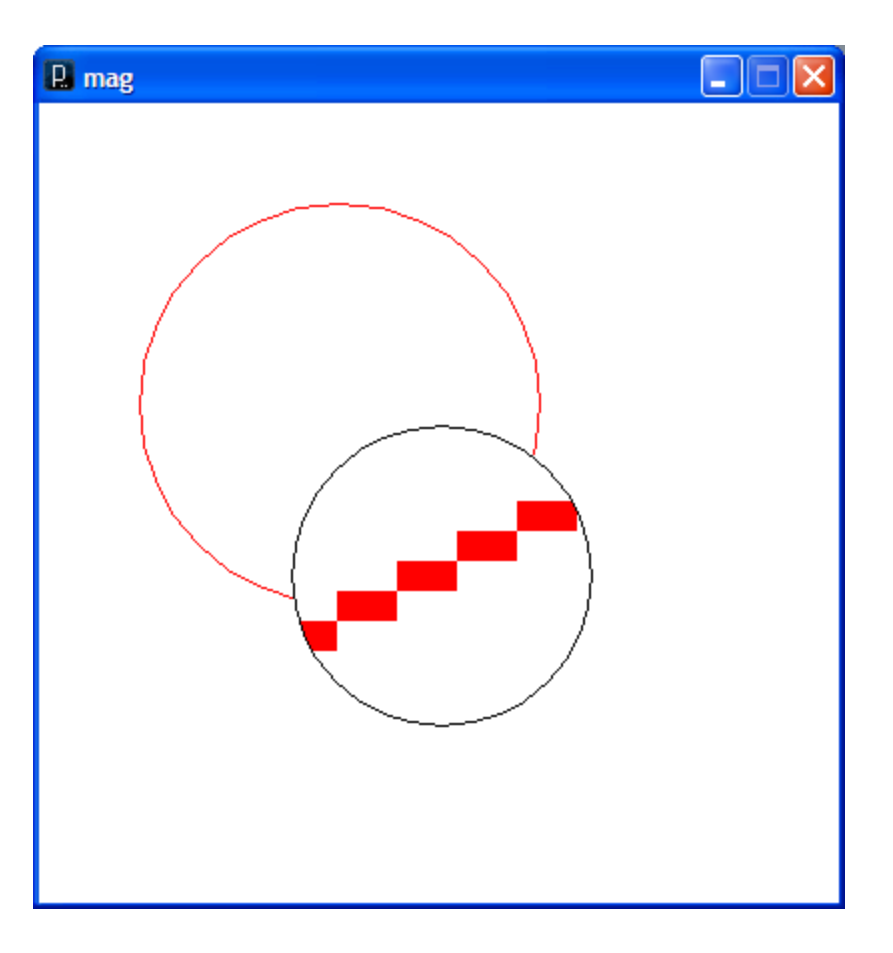

# Colors

Composed of four elements: 1. Red 2. Green 3. Blue 4. Alpha (Transparency )

rgba.pde

## Why 0 .. 255?

bits.pde

# Shape Formatting

1. Fill color 2. Line thickness 3. Line color

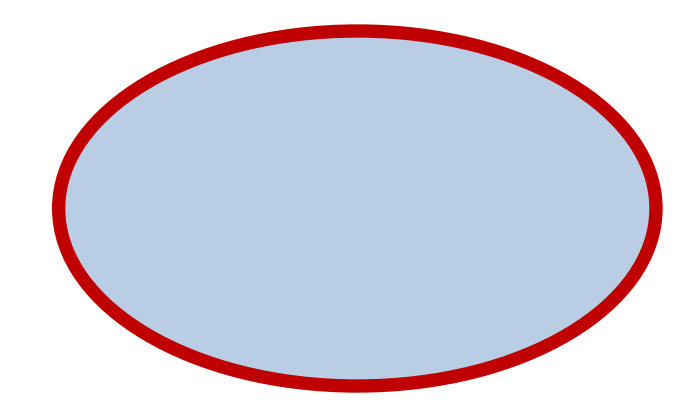

*These are properties of your paintbrush, not of the object you are painting.*

## Fill Color

```
fill(gray);
fill(gray, alpha);
fill(red, green, blue);
fill(red, green, blue, alpha);
```
**noFill();**

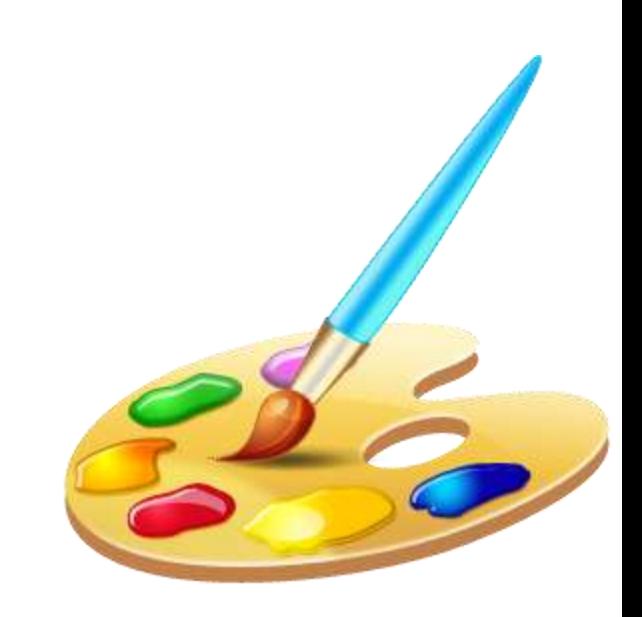

# Stroke (Line) Color

**stroke(***gray***); stroke(***gray***,** *alpha***); stroke(***red***,** *green***,** *blue***); stroke(***red***,** *green***,** *blue***,** *alpha***);**

**noStroke();**

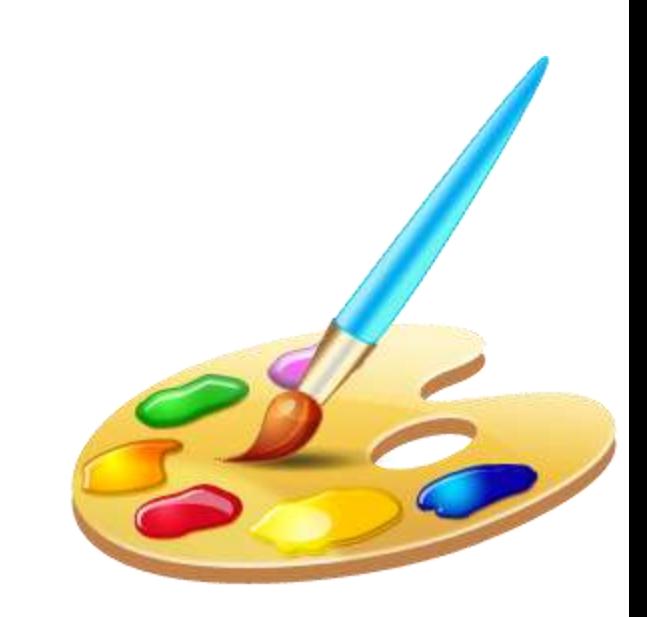

### strokeCap() smooth();

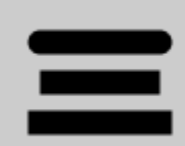

strokeWeight(12.0); strokeCap(**ROUND**); line(20, 30, 80, 30); strokeCap(**SQUARE**); line(20, 50, 80, 50); strokeCap(**PROJECT**); line(20, 70, 80, 70);

### strokeWeight()

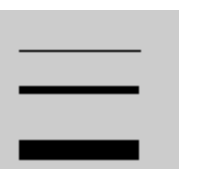

```
smooth();
strokeWeight(1); // Default
line(20, 20, 80, 20);
strokeWeight(4); // Thicker
line(20, 40, 80, 40);
strokeWeight(10); // Beastly
line(20, 70, 80, 70);
```
http://processing.org/reference/strokeCap\_.html http://processing.org/reference/strokeWeight\_.html

### ellipseMode

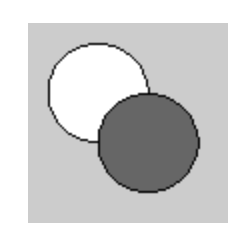

ellipseMode(CENTER); ellipse(35, 35, 50, 50); ellipseMode(CORNER); fill(102); ellipse(35, 35, 50, 50);

#### rectMode

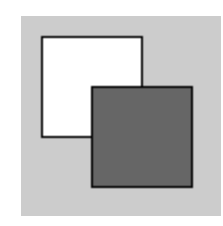

rectMode(CENTER); rect(35, 35, 50, 50); rectMode(CORNER); fill(102); rect(35, 35, 50, 50);

http://processing.org/reference/ellipseMode\_.html http://processing.org/reference/rectMode\_.html

# Dropbox

• https://www.dropbox.com/

# Processing.JS

- A Javascript implementation of Processing
- Runs in any modern web browser – Does not run well in IE8 and under
- Most of Processing is implemented
	- Images are processed slowly
	- No file IO
- http://processing**js**.org

# Studio Sketchpad

• Collaboratively edit, run and chat about a Processing.js program

- http://sketchpad.cc
- http://studio.sketchpad.cc